Gaceta Oficial Digital, viernes 05 de junio de 2009

# **GACETA OFICIAL DIGITAL**

Año CV

Panamá, R. de Panamá viernes 05 de junio de 2009

Nº 26297

# **CONTENIDO**

**ASAMBLEA NACIONAL** Ley N° 28 (De miércoles 3 de junio de 2009)

"QUE MODIFICA Y ADICIONA ARTÍCULOS A LA LEY 49 DE 1984, QUE ADOPTA EL REGLAMENTO ORGÁNICO DEL REGIMEN INTERNO DE LA ASAMBLEA NACIONAL, PARA ADECUARLO A LAS REFORMAS CONSTITUCIONALES DE 2004".

# **CONSEJO DE GABINETE**

Resolución de Gabinete Nº 55 (De miércoles 27 de mayo de 2009)

<u>"QUE AUTORIZA UN SUBSIDIO, PARA EL SEGUNDO SEMESTRE DEL AÑO 2009, A LA DIRECCIÓN DE</u> ASEO URBANO Y DOMICILIARIO-(DIMAUD) MUNICIPIO DE PANAMÁ. DE HASTA UN MILLÓN OCHOCIENTOS MIL BALBOAS CON 00/100 (B/.1.800.000.00)".

> AUTORIDAD AERONÁUTICA CIVIL Resolución de Junta Directiva Nº 007 (De viernes 20 de febrero de 2009)

TOR LA CUAL SE ESTABLECE EL PLANO REGULADOR DE LAS SUPERFICIES LIMITADORAS DE OBSTÁCULOS. PLANO BÁSICO DE ZONIFICACIÓN DE RUIDO AERONÁUTICO Y SE DICTAN LIMITACIONES AL DOMINIO DE LA PROPIEDAD APLICABLES AL AERÓDROMO DE PENONOMÉ".

> AUTORIDAD DE TURISMO DE PANAMÁ Resolución Nº 82/08

(De viernes 19 de diciembre de 2008)

"POR LA CUAL SE INSCRIBE EN EL REGISTRO NACIONAL DE TURISMO A LA EMPRESA MONATIRAKIS<br>CORPORATION, S.A. INSCRITA, A FICHA 62529, DOCUMENTO 13864110, DE LA SECCIÓN DE MICROPELÍCULAS MERCANTIL DEL REGISTRO PÚBLICO".

> **COMISIÓN NACIONAL DE VALORES** Resolución CNV Nº 104-08 (De miércoles 23 de abril de 2008)

<u>"POR LA CUAL SE EXPIDE LA LICENCIA DE EJECUTIVO PRINCIPAL A ALEJANDRO EN JANON</u> CHAMPSAUR".

> **COMISIÓN NACIONAL DE VALORES** Resolución CNV Nº 108-08 (De lunes 28 de abril de 2008)

"POR LA CUAL SE EXPIDE LICENCIA DE ANALISTA A ANTONIO DE ROUX DE LA GUARDIA".

**CORTE SUPREMA DE JUSTICIA** Sentencias Nº 160-06 (De martes 12 de febrero de 2008)

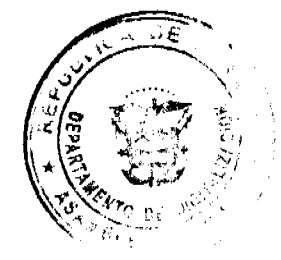

#### Gaceta Oficial Digital, viernes 05 de junio de 2009

"DEMANDA CONTENCIOSO ADMINISTRATIVA DE NULIDAD. INTERPUESTA POR EL LICENCIADO ANTONIO MORENO CORREA. EN REPRESENTACIÓN DE LA CONTRALORÍA GENERAL DE LA REPÚBLICA. PARA QUE SE DECLARE NULO POR ILEGAL. EL CONTRATO NO. 40-2004, CELEBRADO ENTRE EL MINISTERIO DE GOBIERNO Y JUSTICIA Y ROGER CONTE."

> **CONSEJO MUNICIPAL DE PANAMÁ** Acuerdo  $N^{\circ}$  141

(De viernes 31 de octubre de 2008)

"POR EL CUAL SE REGULA LAS REUNIONES SOBRE CONSULTA CIUDADANA PARA LAS SOLICITUDES DE CAMBIOS DE ZONIFICACIÓN DE USO DE SUELO EN EL DISTRITO DE PANAMÁ EN BASE AL NUMERAL 5 DEL ARTÍCULO 8 DE LA LEY 6 DE 1 DE FEBRERO DE 2006, QUE REGLAMENTA EL ORDENAMIENTO TERRITORIAL PARA EL DESARROLLO URBANO Y DICTA OTRAS DISPOSICIONES"

### MINISTERIO PUBLICO/PROCURADURIA DE LA ADMINISTRACION Resolución Nº DS-05-09

(De jueves 28 de mayo de 2009)

"POR MEDIO DE LA CUAL SE DESIGNA A UN PROCURADOR ENCARGADO".

# CONSEJO MUNICIPAL DE ATALAYA / VERAGUAS

Acuerdo  $N^{\circ}$  46 (De martes 1 de julio de 2008)

<u>"POR MEDIO DEL CUAL SE ORDENA LA CANCELACIÓN DE LA MARGINAL SOBRE LA(S) FINCA(S)</u><br>INSCRITA(S) EN EL REGISTRO PÚBLICO, CUYOS PROPIETARIO(S) HAYAN PAGADO LA TOTALIDAD DEL PRECIO AL MUNICIPIO DE ATALAYA"

> CONSEJO MUNICIPAL DE AGUADULCE / COCLÉ Acuerdo Nº 35

> > (De martes 28 de abril de 2009)

<u>"POR MEDIO DEL CUAL SE DONA A LA FUNDACIÓN VALÓRATE, UN LOTE DE TERRENO, A SEGREGARSE</u> DE LA FINCA MUNICIPAL Nº2.679 UBICADA POZO AZUL, CORREGIMIENTO BARRIOS UNIDOS"

### CONSEJO MUNICIPAL DE LA CHORRERA / PANAMÁ

Acuerdo Nº 15 (De martes 3 de junio de 2008)

<u>"POR MEDIO DEL CUAL SE AUTORIZA LA VENTA DE UN ÁREA DE TERRENO MUNICIPAL A LA SRA.</u> MARIA ISIDRA GONZALEZ, CON CÉDULA No. 8-345-453, UBICADO EN OLLAS ABAJO, CORREGIMIENTO LOS DÍAZ, CON UN ÁREA DE 4,668,320 MTS/2".

> CONSEJO MUNICIPAL DE LA CHORRERA / PANAMÁ Acuerdo Nº 17

> > (De martes 1 de julio de 2008)

<u>"POR MEDIO DEL CUAL SE AUTORIZA LA VENTA DE UN ÁREA DE TERRENO MUNICIPAL A LA SRA.</u> CECILIA RAMOS ALVEO, PORTADORA DE LA CÉDULA No. 8-112-499, UBICADO EN EL SECTOR EL NAZARENO, CORREGIMIENTO GUADALUPE".

CONSEJO MUNICIPAL DE PENONOMÉ / COCLÉ

Acuerdo Nº 008

(De miércoles 24 de septiembre de 2008)

"POR MEDIO DEL CUAL SE AUTORIZA AL SEÑOR TESORERO MUNICIPAL DEL DISTRITO DE PENONOME.<br>PARA QUE TRANSFIERA DENTRO DE LOS PRIMEROS DIEZ (10) DIAS DE CADA MÉS LOS FONDOS MUNICIPALES DEPOSITADOS EN EL BANCO NACIONAL".

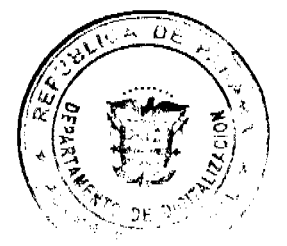

Gaceta Oficial Digital, viernes 05 de junio de 2009

No 26297

**LEY 28** De 3 de junio de 2009

Que modifica y adiciona artículos a la Ley 49 de 1984, que adopta el Reglamento Orgánico del Régimen Interno de la Asamblea Nacional, para adecuarlo a las Reformas Constitucionales de 2004

# LA ASAMBLEA NACIONAL DECRETA:

Artículo 1. El artículo 1 de la Ley 49 de 1984 queda así:

Artículo 1. La Asamblea Nacional se instalará y sesionará, por derecho propio el 1 de julio de cada año, en el Salón de Reuniones del Palacio Justo Arosemena, ubicado en la capital de la República, o en otro lugar del país donde lo apruebe la mayoría de sus miembros, conforme lo establece el artículo 149 de la Constitución Política.

Artículo 2. El artículo 11 de la Ley 49 de 1984 queda así:

Artículo 11. Llegado al recinto, o donde lo dispusiera la mayoría de los Diputados o Diputadas conforme lo establece el articulo 149 de la Constitución Política, el Presidente electo o la Presidenta electa de la República prestará juramento, con su Vicepresidente o Vicepresidenta, ante el Pleno de la Asamblea Nacional para tomar posesión de sus cargos. A continuación, el Presidente o la Presidenta de la Asamblea Nacional pronunciará su discurso y, posteriormente, el Presidente o la Presidenta de la República presentará su mensaje a la Nación

En la mesa principal tomarán asiento, de izquierda a derecha, el Presidente electo o la Presidenta electa de la República, el Presidente o la Presidenta de la Asamblea Nacional y el Presidente o la Presidenta de la Corte Suprema de Justicia

# Artículo 3. El artículo 40 de la Ley 49 de 1984 queda así:

Artículo 40. Los miembros de las Comisiones Permanentes durarán en sus cargos desde el 1 de julio hasta el 30 de junio del año siguiente.

# Artículo 4. El artículo 41 de la Ley 49 de 1984 queda así:

Artículo 41. Los miembros de las Comisiones podrán ser elegidos mediante la presentación de nóminas de consenso, siempre que se garantice la representación proporcional de la minoría. En este caso, cuando se elija a los miembros de las Comisiones Permanentes, la escogencia se efectuará una a la vez.

Cuando no sea posible la presentación de nóminas de consenso, los miembros de las Comisiones Permanentes serán elegidos mediante el siguiente procedimiento:

 $\overline{1}$ . El número total de Diputados y Diputadas que componen la Asamblea Nacional se dividirá entre el número de miembros de la Comisión que se va a elegir, cuyo resultado se denominará cociente de elección;

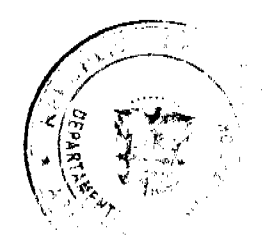

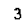

# Gaceta Oficial Digital, viernes 05 de junio de 2009

No 26297

Cada Diputado o Diputada votará en una sola papeleta por su candidato o  $\overline{2}$ candidata, y se declararán electos los que hayan obtenido un número de votos no menor del cociente de elección, y

Si después de adjudicadas las representaciones por razón del cociente de elección  $\mathbf{3}$ quedan puestos por llenar, se declararán electos para ocuparlos a los que hayan obtenido el mayor número de votos.

En los casos de empate decidirá la suerte.

Artículo 5. El artículo 42 de la Ley 49 de 1984 queda así:

Artículo 42. Las Comisiones Permanentes son las encargadas de presentar proyectos de ley y darles primer debate, así como de estudiar, debatir, votar y dictaminar sobre los que presenten ellas mismas y otras autoridades competentes. También emitirán concepto sobre las materias de su competencia, según este Reglamento.

Cada Comisión Permanente de la Asamblea Nacional estará formada por siete miembros

La directiva de cada Comisión será escogida entre los miembros de esta.

Artículo 6. El artículo 45 de la Ley 49 de 1984 queda así:

Artículo 45. Los Presidentes o Presidentas de las Comisiones Permanentes rendirán un informe escrito del trabajo de la Comisión que presiden, cinco dias antes de concluir el periodo anual de sesiones ordinarias.

Artículo 7. Se adiciona el numeral 22 al artículo 46 de la Ley 49 de 1984, así.

Artículo 46. Las Comisiones Permanentes son las siguientes

- 
- 22 Asuntos Municipales.

Artículo 8. El artículo 47 de la Ley 49 de 1984 queda así:

Artículo 47. Para tratar asuntos de su competencia, las Comisiones Permanentes de la Asamblea Nacional, por mayoría de los miembros que las integran, podrán citar a su seno a cualquier Ministro o Ministra de Estado, Director o Directora General de entidad autónoma o semiautónoma y otros, de acuerdo con lo establecido en el artículo 161 de la Constitución Política de la República. Los funcionarios o las funcionarias requeridos están obligados a concurrir ante las respectivas Comisiones, cuando sean citados.

Asimismo, cualquier Comisión Permanente o de Investigación podrá emplazar a toda persona, natural o al representante legal de una persona jurídica, para que rinda declaraciones verbales o escritas, que podrán exigirse bajo juramento, sobre hechos relacionados directamente con las indagaciones que la Comisión adelante.

La Comisión podrá ordenar la conducción ante ella de los citados a comparecer o a rendir declaraciones que, de forma reiterada, no comparezcan a la citación.

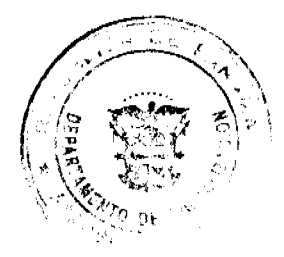

Igualmente, la Comisión podrá denunciar dicha conducta ante las autoridades correspondientes, para la determinación de las responsabilidades penales.

Artículo 9. Los numerales 7 y 8 del artículo 48 de la Ley 49 de 1984 quedan así.

Artículo 48. La Comisión de Credenciales, Justicia Interior, Reglamento y Asuntos Judiciales tiene los deberes siguientes:

- $\overline{7}$ Conocer, en primer lugar, sobre las situaciones previstas en el artículo 160 de la Constitución Política de la República;
- 8 Emitir concepto, al Pleno de la Asamblea Nacional, acerca de las acusaciones y denuncias que se presenten en contra del Presidente o la Presidenta de la República, los Magistrados o las Magistradas de la Corte Suprema de Justicia, y demas funcionarios que determinen la Constitución y las leyes de la República, y

Artículo 10. El artículo 52 de la Ley 49 de 1984 queda asi:

Artículo 52. La Comisión de Gobierno, Justicia y Asuntos Constitucionales tendrá como funciones estudiar, proponer y emitir concepto sobre los siguientes temas:

- Proyecto de acto constitucional reformatorio, adicional o subrogatorio de la  $\mathbf{I}$ Constitución Política.
- $\overline{2}$ Asuntos relativos a la defensa nacional, la seguridad pública y al Cuerpo de Bomberos de la República;
- $\overline{3}$ . Concesión de facultades extraordinarias al Órgano Ejecutivo;
- $\overline{4}$ . Proyectos de ley devueltos por el Órgano Ejecutivo sin sancionar por considerarlos inexequibles;
- $\overline{\mathbf{S}}$ Legislacion electoral,
- Solicitudes de la licencia que haga el Presidente o la Presidenta de la República 6 para separarse de sus funciones y autorizaciones para ausentarse del territorio nacional,
- $\overline{7}$ División política del territorio nacional;
- 8. Migración y naturalización;
- $\ddot{9}$ Amnistía y garantias individuales, y
- 10. Expedición y reformas de los códigos nacionales y de las leyes que se dictan en desarrollo de la Constitución Política cuyo conocimiento no corresponda a otra Comisión.

Artículo 11. El artículo 53 de la Ley 49 de 1984 queda así:

Artículo 53. La Comisión de Presupuesto tendrá como funciones:

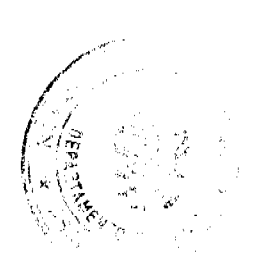

 $\overline{\mathbf{3}}$ 

 $\overline{\mathbf{5}}$ 

 $\mathbf{I}$ Aprobar o rechazar el proyecto de ley de Presupuesto General del Estado, que el Órgano Ejecutivo envía a la Asamblea Nacional, de acuerdo con el ordinal 7 del artículo 184 de la Constitución Política de la República;

- Aprobar o rechazar las solicitudes de crédito suplementario o extraordinario,  $\overline{2}$ adicionales al Presupuesto, que sean presentadas por el Órgano Ejecutivo;
- Aprobar o rechazar la Ley General de Sueldos que envie el Organo Ejecutivo a  $\mathbf{R}$ la Asamblea, y toda ley relativa al aumento, disminución o supresión de sueldos, y otras asignaciones de los servidores públicos, tanto del Gobierno Central como de las entidades autónomas y semiautónomas;
- Participar en las consultas relativas a la elaboración del Presupuesto General  $\overline{4}$ del Estado, que realice el Órgano Ejecutivo con las diferentes dependencias y entidades de conformidad con el artículo 269 de la Constitución Política, y vigilar la ejecución, la fiscalización, el control y el cumplimiento de la Ley de Presupuesto; v
- $5.$ Examinar, aprobar o improbar el Presupuesto de la Autoridad del Canal de Panamá

Artículo 12. Se adiciona el artículo 70-A a la Ley 49 de 1984, así:

Artículo 70-A. La Comisión de Asuntos Municipales tendrá las funciones de estudiar, proponer proyectos de ley, emitir conceptos, requerir información y pronunciarse sobre las siguientes materias

- Todo asunto o proyecto tendiente a asegurar el régimen municipal y su  $\mathbf{1}$ autonomia institucional, así como su politica administrativa, económica y financiera, de acuerdo con los artículos 232 y 233 de la Constitución Política;
- $\overline{2}$ Atender lo referente a las actividades de las regiones, los municipios, las áreas de planificación, la estadística y materias conexas del proceso de descentralización municipal,
- División política del territorio nacional, con excepción de las comarcas  $\overline{3}$ indigenas;
- Régimen interno de provincias, municípios y corregimientos y marco legal y  $\Delta$ jurídico que garantiza el régimen de gobiernos locales y municipales;
- $\overline{5}$ . Promoción y difusión de leyes en materia de planeación y ordenamiento territorial, desarrollo económico, seguridad, asistencia a nivel local y desarrollo comunitario.
- Vigilar la adecuada división político-administrativa de los distritos y 6. corregimientos, fijando criterios para su demarcación en coordinación con las instituciones o los organismos vinculados con este tema;
- Fiscalizar las normas de desarrollo de las diferentes circunscripciones  $\overline{7}$ territoriales;
- Recibir o presentar proyectos de ley relativos a los aspectos de desarrollo local 8. y otras materias de naturaleza similar;

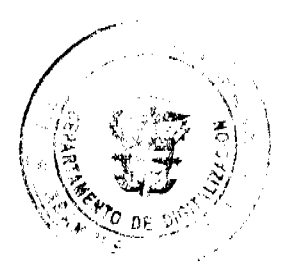

6

No.26297

Presentar ante los organismos competentes las recomendaciones que estime  $\mathbf{Q}$ pertinentes para el fiel cumplimiento de las obligaciones constitucionales y legales del Estado en materia municipal;

- $10<sup>10</sup>$ Presentar proyectos tendientes a asegurar la participación ciudadana en las políticas del Estado, a través de las distintas entidades representativas de la comunidad;
- Proponer subcomisiones accidentales para los fines que estime convenientes en  $11$ coordinación con las autoridades locales.

Artículo 13. El artículo 72 de la Ley 49 de 1984 queda así:

Artículo 72. Las Comisiones Ad Hoc tendrán como función estudiar proyectos de ley y emitir concepto sobre alguna materia en particular que, por su especial naturaleza, no correspondan a ninguna Comisión Permanente de la Asamblea Nacional, además de lo dispuesto en el artículo 79 de este Reglamento Interno y en el artículo 167 de la Constitución Política de la República

Las Comisiones Ad Hoc serán elegidas por consenso de los Diputados y Diputadas o por el Pleno de la Asamblea Nacional, mediante el sistema establecido en el artículo 41 de este Reglamento Interno.

Artículo 14. Se adiciona el artículo 78-A a la Ley 49 de 1984, así:

Artículo 78-A. Las propuestas de ley aprobadas por la Asamblea Juvenil y las presentadas ante la oficina de participación ciudadana de la Asamblea Nacional, previo examen técnico-jurídico favorable, serán remitidas por el Secretario o la Secretaria General, como anteproyectos de ley, a la Comisión que corresponda para los fines de que trata el artículo anterior.

# Artículo 15. El artículo 96 de la Ley 49 de 1984 queda asi:

Artículo 96. Previa información de los fines que las motivan, las sesiones extraordinarias serán convocadas en cualquier tiempo por el Órgano Ejecutivo, de acuerdo con el artículo 149 de la Constitución Política, y serán remuneradas con cargo al Presupuesto de la Nación.

Artículo 16. El artículo 113 de la Ley 49 de 1984 queda así:

Artículo 113. Los proyectos de ley de carácter orgánico, relativos a las situaciones contenidas en el literal a del artículo 164 de la Constitución Política, serán propuestos por:

- $\mathbf{L}$ Las Comisiones Permanentes de la Asamblea Nacional.
- $\mathcal{D}$ Los Ministros o las Ministras de Estado, en virtud de autorización del Consejo de Gabinete.

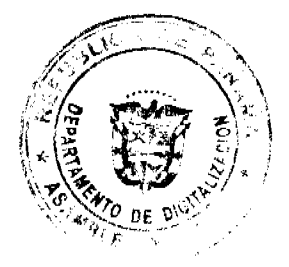

La Corte Suprema de Justicia, el Procurador o la Procuradora General de la  $\overline{3}$ . Nación y el Procurador o la Procuradora de la Administración, siempre que se trate de la expedición o las reformas de los códigos nacionales.

El Tribunal Electoral, en asuntos de su competencia.  $\overline{\mathbf{4}}$ 

Artículo 17. El artículo 114 de la Ley 49 de 1984 queda así:

Artículo 114. Los proyectos de ley de carácter ordinario, relativos a las situaciones contenidas en el literal b del artículo 164 de la Constitución Política, serán propuestos por cualquier miembro o miembros de la Asamblea Nacional, Ministros o Ministras de Estado o los Presidentes o las Presidentas de los Consejos Provinciales, en virtud de autorización del Consejo de Gabinete y del Consejo Provincial, respectivamente.

Artículo 18. Se adiciona el artículo 123-A a la Ley 49 de 1984, así:

Artículo 123-A. Los proyectos de ley pendientes en segundo y tercer debate serán reasumidos por el Pleno de la Asamblea Nacional en el estado en que se encontraban al concluir el anterior periodo de sesiones, y mantendrán la numeración registrada en el correspondiente expediente legislativo. Serán considerados en la posición que tenían dentro del orden del día al momento de concluir el periodo de sesiones.

La Secretaría General de la Asamblea Nacional enviará nuevamente los proyectos de ley pendientes en primer debate a las Comisiones Permanentes competentes para su consideración y tratamiento, sin necesidad de nueva presentación por los proponentes ni de otra calificación. Los proyectos de ley así reenviados conservarán la numeración registrada en su expediente legislativo.

Los anteproyectos de ley que, al finalizar el anterior periodo de sesiones, no hubieran sido prohijados por la Comisión Permanente competente deberán ser presentados nuevamente para ser considerados.

Artículo 19. Se adiciona el artículo 123-B a la Ley 49 de 1984, así:

Artículo 123-B. Los proyectos y anteproyectos de ley que queden pendientes al vencimiento de un periodo constitucional solo serán considerados por la Asamblea Nacional como propuestas nuevas.

Esta disposición no se aplicará a los proyectos aprobados en tercer debate y ni a los devueltos a la Asamblea con objeciones por el Órgano Ejecutivo, los cuales solo caducarán si no hubieran sido aprobados por el Pleno de la nueva Asamblea antes del vencimiento del periodo de sesiones siguiente a aquel en que fueron devueltos.

Artículo 20. El artículo 126 de la Ley 49 de 1984 queda así:

Artículo 126. Podrá omitirse la lectura de la parte dispositiva de un proyecto de ley cuando se trate de códigos, descripciones de límites político-administrativos, convenios, contratos o cualquier otro instrumento extenso que requiera la ratificación o aprobación de la Asamblea siempre que la propuesta sea aprobada por la mayoría de los Diputados y Diputadas presentes.

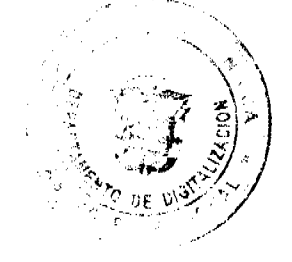

6

Artículo 21. El artículo 131 de la Ley 49 de 1984 queda así:

Artículo 131. En los debates de la Asamblea Nacional tendrán derecho a voz, además de los Diputados y Diputadas, los funcionarios que gozan de iniciativa legislativa de acuerdo con lo previsto en los artículos 112 y 113 de este Reglamento, y las personas que sean citadas, requeridas o invitadas a quienes el Pleno o la Comisión les conceda ese derecho

Artículo 22. El artículo 138 de la Ley 49 de 1984 queda así:

Artículo 138. Presentado o devuelto un proyecto cualquiera por la Comisión encargada de estudiarlo, será incluido en el orden del dia inmediatamente, en la posición que corresponda de acuerdo con el artículo 110 de este Reglamento

Artículo 23. El artículo 139 de la Ley 49 de 1984 queda así:

Artículo 139. El informe de la Comisión puede ser favorable o adverso al proyecto

Cuando el informe de la Comisión sea favorable al proyecto de ley, este se incluirá en el orden del día.

Cuando el informe de la Comisión sea adverso al proyecto de ley, este también podrá pasar a segundo debate si, a solicitud de alguno de sus miembros, la Asamblea Nacional revoca el dictamen de la Comisión y le da su aprobación al proyecto de acuerdo con el artículo 166 de la Constitución Política de la República

Artículo 24. Se adiciona el artículo 139-A a la Ley 49 de 1984, así:

Artículo 139-A. En el caso de que la Comisión presente un informe de mayoría y otro informe o informes de minoría, todos ellos serán presentados por escrito y serán leídos en el Pleno de la Asamblea Nacional.

El informe o los informes de minoría serán sustentados, discutidos y votados primero. De ser negado el informe o los informes de minoría, se pasará a la discusión del articulado de inmediato.

En el caso de que un informe de minoría fuera aprobado por el Pleno, el informe de mayoría se considerará rechazado.

En la discusión del segundo debate de un proyecto de ley, el relator o la relatora de los informes de minoría y mayoría podrán hacer uso de la palabra hasta por treinta minutos cada uno. Además, podrán hacer uso de la palabra cuatro Diputados o Diputadas a favor y cuatro en contra, por quince minutos cada uno.

Artículo 25. El artículo 140 de la Ley 49 de 1984 queda así:

Artículo 140. Toda ley contendrá una parte dispositiva y un título. La parte dispositiva es aquella que, adoptada, contendrá la voluntad de la Asamblea Nacional. El título es la parte que describe el contenido de la ley.

Además, la ley podrá contener un preámbulo que exprese los motivos de su aprobación, según señala el artículo 174 de la Constitución.

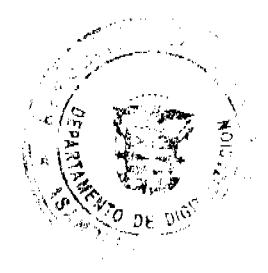

Artículo 26. El artículo 143 de la Ley 49 de 1984 queda asi:

Artículo 143. La parte dispositiva será discutida en su totalidad y votada artículo por artículo.

No obstante, la mayoría de los Diputados y Diputadas presentes podrá acordar que un proyecto de ley sea discutido y votado en partes. En este caso, para la determinación de las partes se atenderá a la complejidad del texto y la homogeneidad o conexión de las materias, las que podrán componerse de grupos de artículos, capítulos o títulos según la división interna del proyecto de ley.

También podrá acordar el Pleno, por la misma mayoría, que se discuta artículo por articulo

Con independencia del método acordado, las propuestas de modificación podrán ser presentadas en cualquier momento antes de la votación del artículo respectivo.

Artículo 27. El artículo 146 de la Ley 49 de 1984 queda así:

Artículo 146. Cualquier Diputado o Diputada podrá proponer la incorporación de artículos nuevos, la eliminación de artículos existentes o modificaciones a cada uno de los artículos que el proyecto de ley contenga, a cada parte del artículo que haya sido puesto en discusión y a los artículos nuevos propuestos por la Comisión que le dio primer debate al proyecto.

Tales modificaciones se podrán proponer siempre que no versen sobre materia extraña a la del proyecto, ni a la del articulo o parte del artículo puesto en discusión, ni tengan el mismo sentido de otras rechazadas previamente por el Pleno, pues, en esos casos, el Presidente o la Presidenta las rechazará de plano.

Artículo 28. El artículo 208 de la Ley 49 de 1984 queda así:

Artículo 208. La Asamblea Nacional podrá reunirse en sesiones judiciales, según lo establecido en el artículo 152 de la Constitución Política, por derecho propio sin previa convocatoria, para conocer de las acusaciones o denuncias a los funcionarios o las funcionarias que ordena el artículo 160 de la Constitución y juzgarlos si a ello hubiera lugar

Artículo 29. El artículo 210 de la Ley 49 de 1984 queda así:

Artículo 210. Las acusaciones o denuncias ante la Asamblea Nacional se regirán por lo dispuesto en el artículo 160 de la Constitución y demás disposiciones legales vigentes sobre la materia.

Artículo 30. El artículo 216 de la Ley 49 de 1984 queda así:

Artículo 216. Para la designación de los cargos públicos especificados en el numeral 5 del artículo 161 de la Constitución Política, la Asamblea Nacional adoptará el sistema siguiente:

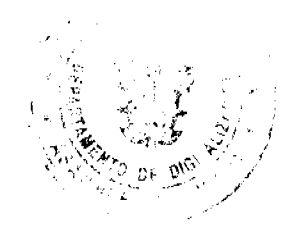

Cualquier Diputado o Diputada podrá proponer en una sola papeleta un  $\mathbf{1}$ candidato o una candidata para cada cargo.

- $\overline{2}$ Los proponentes podrán hacer uso de la palabra para sustentar su proposición, una vez y por tres minutos.
- Concluidas las exposiciones, el Presidente o Presidenta someterá a votación  $\mathbf{R}$ cada nómina o candidato y declarará electo al candidato o candidatos que obtengan la mayoría absoluta de votos. En los casos en que ninguno de los candidatos obtenga la mayoría absoluta de los votos representados en la Cámara, se celebrará seguidamente una nueva elección entre las dos nóminas o candidatos o candidatas más votados. En estos casos se declarará electo el que obtenga más de la mitad de los votos de la Cámara.

Sin perjuicio de lo anterior, para la elección del Defensor del Pueblo se aplicarán las reglas consagradas en la Ley Orgánica de la Defensoría del Pueblo

Artículo 31. Se adiciona el Titulo XI a la Ley 49 de 1984, denominado Voto de Censura, contentivo de los artículos 217-A y 217-B, así:

# **Titulo XI**

### Voto de Censura

Artículo 217-A. El voto de censura contra un Ministro o Ministra de Estado deberá ser promovido por escrito con seis días de antelación a la sesión en que deba ser sometido a debate, y suscrito por, al menos, la mitad de los miembros de la Asamblea Nacional. La propuesta debera estar acompañada por un proyecto de resolución, que será sometido a debate y votación en el Pleno.

Artículo 217-B. De ser aprobado el voto de censura, con el voto de las dos terceras partes de la Asamblea, la Asamblea Nacional lo comunicará al Presidente o a la Presidenta de la República dentro de los dos dias hábiles siguientes, para que este proceda a hacer un nuevo nombramiento de acuerdo con en el numeral 1 del artículo 183 de la Constitución Política.

La Asamblea también comunicará lo actuado al Presidente o a la Presidenta de la República, cuando la propuesta de voto de censura no alcance la mayoría necesaria.

Artículo 32. Se adiciona el Título XII a la Ley 49 de 1984, denominado Examen de la Cuenta General del Tesoro, contentivo de los artículos 217-C y 217-D, así:

# **Título XII**

# Examen de la Cuenta General del Tesoro

Artículo 217-C. Para la presentación de la Cuenta General del Tesoro de que trata el numeral 8 del artículo 161 de la Constitución Política, la Directiva de la Asamblea Nacional, en acuerdo con el Ministro o la Ministra de Economía y Finanzas y el Contralor General de la República, fijará la fecha para su presentación ante el Pleno,

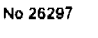

dentro del mes de marzo de cada año. En todo caso, el Pleno podrá determinar el momento de la comparecencia.

Artículo 217-D. Para el examen de la Cuenta General del Tesoro se observarán las siguientes reglas

- En la fecha acordada, el Ministro o la Ministra de Economía y Finanzas  $\mathbf{1}$ presentará personalmente la Cuenta General del Tesoro.
- $\overline{2}$ Terminada la intervención del Ministro o la Ministra, el Presidente o la Presidenta de la Asamblea ordenará a la Secretaria General que remita la documentación presentada a la Comisión de Presupuesto, así como a cada uno de los Diputados y Diputadas.
- En un termino no mayor de diez días hábiles la Comisión rendirá el informe  $\mathbf{R}$ con sus recomendaciones y la propuesta de resolución.
- La Contraloria General de la República asistirá a la Asamblea Nacional en el  $\overline{4}$ examen de la Cuenta General del Tesoro.
- El Ministro o la Ministra de Economía y Finanzas acudirá a las sesiones de la  $\leq$ Comisión de Presupuesto y a la respectiva deliberación plenaria para sustentar su informe y absolver las consultas de los Diputados y Diputadas.
- El informe de la Comisión de Presupuesto se ubicará en el punto tres del Orden  $6<sub>1</sub>$ del Día y será debatido en el Pleno así:
	- Lectura del informe y el proyecto de resolución.  $\mathbf{a}$
	- Sustentación por el Presidente o la Presidenta de la Comisión de  $\mathbf{h}$ Presupuesto.
	- Sustentación de la Cuenta General del Tesoro por el Ministro o la  $\mathbf{c}$ . Ministra de Economia y Finanzas.
	- Los Diputados o Diputadas, previamente anotados, podrán intervenir  $\mathbf{d}$ sobre el informe y la resolución presentados y podrán hacer las preguntas o pedir las aclaraciones que estimen necesarias al Ministro o la Ministra de Economía y Finanzas, limitándose a formularlas de la manera más clara y concisa posible.
	- Cada Diputado o Diputada podrá intervenir por un máximo de treinta  $\epsilon$ minutos, por una sola vez.
	- Agotada la lista de los oradores, el Presidente o la Presidenta de la  $f$ . Asamblea someterá a votación la resolución que se adjunta al informe.
	- La aprobación de la resolución por el Pleno requerirá del voto de la  $\mathbf{Q}$ . mayoria relativa.

Artículo 33. El artículo 222 de la Ley 49 de 1984 queda así:

Artículo 222. Para constituir una fracción parlamentaria se requiere de la participación de al menos cuatro Diputados o Diputadas. Ningún Diputado o Diputada podrá formar parte de más de una fracción parlamentaria simultáneamente.

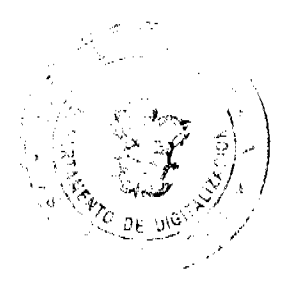

Artículo 34. El artículo 224 de la Ley 49 de 1984 queda así:

Artículo 224. Los Diputados y Diputadas de un partido político o de libre postulación que no alcancen el minimo necesario para establecer fracción propia podrán integrarse en la fracción parlamentaria de otro partido político o constituir una fracción mixta.

Artículo 35. El artículo 229 de la Ley 49 de 1984 queda así:

Artículo 229. La Asamblea Nacional, por mayoría simple de sus miembros, podrá citar, al Pleno de la Asamblea, a cualquier Ministro o Ministra de Estado como también a Directores o Directoras Generales de entidades autónomas y semiautónomas y otros, de acuerdo con lo establecido en el artículo 161 de la Constitución Política.

El proponente de la citación tendrá derecho a sustentar su proposición por un tiempo no mayor de diez minutos. El Presidente o la Presidenta de la Asamblea, en este caso, le concederá la palabra a dos Diputados o Diputadas que estén a favor y a dos que estén en contra, por un tiempo no mayor de cinco minutos, y luego la someterá a votación.

Artículo 36. Se deroga el artículo 239 de la Ley 49 de 1984.

Artículo 37. Los ciudadanos o las ciudadanas que hayan ejercido el cargo de Presidente de la Asamblea Nacional contarán con servicio de escolta y seguridad personal desde la conclusión del periodo para el cual fueron elegidos y hasta la terminación del periodo constitucional siguiente a aquel en el que ejercieron como Presidente de la Asamblea Nacional. Los ex Presidentes de la Asamblea Nacional pueden renunciar a recibir este servicio.

El ex Presidente de la Asamblea Nacional deberá aprobar previamente al personal asignado a su servicio de escolta y seguridad personal. Quienes presten este servicio serán considerados servidores públicos y formarán parte del personal de la Asamblea Nacional, que fijará sus emolumentos.

Artículo 38. Se autoriza a la Comisión de Credenciales, Justicia Interior, Reglamento y Asuntos Judiciales a preparar un Texto Único de la Ley 49 de 1984, en forma de numeración consecutiva, comenzando desde el artículo 1, en atención a las siguientes reglas:

- $\mathbf{1}$ . Reemplazar la mención a la Asamblea Legislativa, por Asamblea o por Asamblea Nacional.
- $\overline{2}$ . Reemplazar la mención a los Legisladores o Legisladoras, por Diputados o Diputadas.
- $\mathbf{R}$ Reemplazar la mención a los Suplentes, por el Suplente.
- $\overline{4}$ Realizar los ajustes implicados por las modificaciones, adiciones y derogaciones aprobadas hasta el momento respecto del Reglamento Orgánico del Régimen Interno de la Asamblea Nacional
- $\overline{\mathbf{5}}$ . Realizar los ajustes a la redacción de los artículos o frases declaradas inconstitucionales por la Corte Suprema de Justicia.

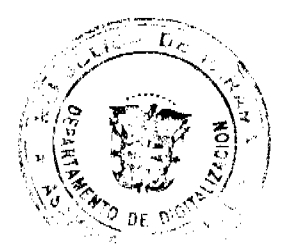

Gaceta Oficial Digital, viernes 05 de junio de 2009

- Introducir todo ajuste de referencia cruzada o de mención no incluido en esta Ley 6. dirigido a adecuar las disposiciones del Reglamento Orgánico del Régimen Interno de la Asamblea Nacional a las Reformas Constitucionales de 2004.
- Realizar los ajustes formales y estructurales del Ragiamento Orgánico del Régimen  $\overline{z}$ Interno de la Asamblea Nacional, de acuerdo con la técnica legislativa.

El Texto Único aprobado por la Comisión será sometido a la aprobación o rechazo del Pleno, mediante resolución, y se publicará en la Gaceta Oficial en caso de ser aprobado.

Artículo 39. Esta Ley modifica los artículos 1, 11, 40, 41, 42, 45, 47, los numerales 7 y 8 del artículo 48, los artículos 52, 53, 72, 96, 113, 114, 126, 131, 138, 139, 140, 143, 146, 208, 210, 216, 222, 224 y 229, adiciona un numeral al artículo 46, los artículos 70-A, 78-A, 123-A, 123-B, 139-A, 217-A, 217-B, 217-C y 217-D, y deroga el artículo 239 de la Ley 49 de 4 de diciembre de 1984.

Artículo 40. Esta Ley comenzará a regir el 1 de julio de 2009, con excepción del artículo 38, que entrará a regir el día siguiente al de su promulgación.

# COMUNIQUESE Y CÚMPLASE.

Proyecto 507 de 2009 aprobado en tercer debate en el Palacio Justo Arosemena, ciudad de días del mes de mayo del año dos mil nueve. Panamá, a los

El Preside

El Secretario General Carlos

> ÓRGANO EJECUTIVO NACIONAL PRESIDENCIA DE LA REPÚBLICA. PANAMA, REPÚBLICA DE PANAMA. 3 DE Guerro DE 2009.

æ **MARTIN TORRIJOS ESPENO** Presidente de la República

DILIQ ARCIA TORRES Ministro de Gobierno y Justicia

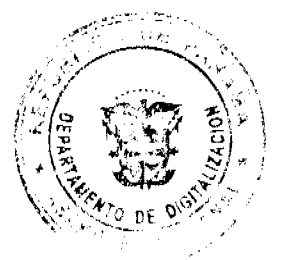

#### Gaceta Oficial Digital, viernes 05 de junio de 2009

### 15

### RESOLUCIÓN DE GABINETE No.55

## (de 27 de mayo de 2009)

Que autoriza un subsidio, para el segundo semestre del año 2009, a la Dirección de Aseo Urbano y Domiciliario-(DIMAUD) Municipio de Panamá, de hasta un millón ochocientos mil Balboas con 00/100  $(B/.1, 800, 000.00)$ 

# EL CONSEJO DE GABINETE,

en uso de sus facultades constitucionales y legales,

### **CONSIDERANDO:**

Que el artículo 110 de la Constitución Política de la República Nacional establece que, en materia de salud, corresponde primordialmente al Estado la ejecución de actividades dirigidas a combatir las enfermedades transmisibles, mediante el saneamiento ambiental; el desarrollo de la disponibilidad de agua potable y adopción de medidas de inmunización, profilaxis y tratamiento, proporcionadas colectiva o individualmente, a toda la población;

Que el Ministerio de Salud es la entidad encargada de velar por la salud de la población, de conformidad con lo establecido en el Decreto de Gabinete 1 del 15 de enero de 1969;

Que la Ley 41 del 27 de agosto de 1999 establece que los servicios de recolección, transporte y tratamiento de los desechos sólidos pasan a la administración de los municipios, determinando, de igual forma, que la administración y manejo del relleno sanitario de Cerro Patacón queda a cargo del Municipio de Panamá, para la disposición final de los desechos provenientes de los distritos de Panamá y San Miguelito;

Que la gestión de la Dirección de Aseo Urbano y Domiciliario conlleva la dirección, planificación, investigación, inspección, operación y explotación de los servicios relacionados con el aseo urbano y domiciliario en la región metropolitana:

Que la Dirección de Aseo Urbano y Domiciliario (DIMAUD) presta los servicios de recolección, transporte y tratamiento de miles de toneladas de basura, que son generados diariamente por la población de más bajos ingresos de los sectores de El Chorrillo, Santa Ana, Curundú, Calidonia, Pacora y Chilibre y otros marginales, sin la correspondiente remuneración;

Que mediante Resolución de Gabinete No.37 de 1 de abril de 2009, se autoriza un subsidio semestral, pagadero en el primer semestre del año 2009, para la Dirección de Aseo Urbano y Domiciliario (DIMAUD) del Municipio de Panamá de hasta un millón ochocientos mil balboas (1,800,000.00);

Que el Gobierno Nacional ha considerado preocupante la difícil situación económica que enfrenta la Dirección de Aseo Urbano y Domiciliario; por lo tanto, ha decidido autorizar un subsidio adicional para el segundo semestre del 2009, a fin de cubrir los servicios de recolección y tratamiento de los desechos sólidos de 56,906 familias, unos 256,500 ciudadanos, que generan una considerable cantidad de desechos y que no pagan tributo alguno por encontrarse en situación de pobreza v pobreza extrema;

Que el subsidio propuesto se estimó basado en los costos presentados por la Alcaldía de Panamá, a razón de B/.300,000.00 balboas mensuales, o sea, un millón ochocientos mil balboas con 00/100 (B/.1,800,000.00) semestrales;

Que corresponde al Estado complementar la gestión municipal, cuando esta sea insuficiente, de acuerdo con lo establecido en el artículo 233 de la Constitución Política de la República de Panamá.

### **RESUELVE:**

Artículo 1. Autorizar un subsidio de hasta un millón ochocientos mil balboas con 00/100 (B/.1,800,000.00), correspondientes al segundo semestre de 2009, pagaderos en el mes de junio del presente, a fin de cubrir los servicios de recolección y tratamiento de los desechos sólidos de 56,906 familias, unos 256,500 ciudadanos, que generan una considerable cantidad de desechos y que no pagan tributo alguno por encontrarse en difícil situación para asumir este gasto.

Artículo 2. Autorizar al Ministerio de Economía y Finanzas a identificar los recursos dentro de los presupuestos de funcionamiento de las entidades del Gobierno Central de la vigencia fiscal 2009, para cumplir lo autorizado en el artículo 1 de la presente Resolución.

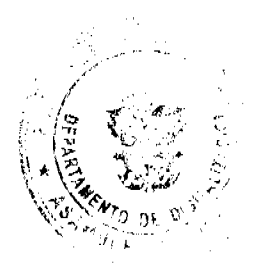

# Gaceta Oficial Digital, viernes 05 de junio de 2009

Artículo 3. Esta Resolución comenzará a regir desde su aprobación.

COMUNIQUESE Y CÚMPLASE.

Dada en la ciudad de Panamá, a los 27 días del mes de mayo de dos mil nueve (2009).

MARTIN TORRIJOS ESPINO

Presidente de la República

El Ministro de Gobierno y Justicia,

**DILIO ARCIA TORRES** 

El Ministro de Relaciones Exteriores,

SAMUEL LEWIS NAVARRO

El Ministro de Educación,

SALVADOR A. RODRÍGUEZ G.

El Ministro de Obras Públicas,

BENJAMÍN COLAMARCO PATIÑO

La Ministra de Salud,

ROSARIO TURNER MONTENEGRO

El Ministro de Trabajo y Desarrollo

Laboral,

EDWIN SALAMÍN JAÉN

El Ministro de Comercio e Industrias,

encargado,

**SEVERO SOUSA** 

El Ministro de Vivienda,

**GABRIEL DIEZ P.** 

El Ministro de Desarrollo Agropecuario,

OLMEDO ESPINO RIVERA

La Ministra de Desarrollo Social,

MARÍA ROQUEBERT LEÓN

El Ministro de Economía y Finanzas,

HÉCTOR E. ALEXANDER H.

EL Ministro para Asuntos del Canal,

**DANI KUZNIECKY** 

RAFAEL MEZQUITA

Ministro de la Presidencia, y

Secretario General del Consejo de Gabinete

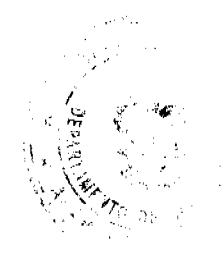

16

#### Gaceta Oficial Digital viernes 05 de junio de 2009

 $17$ 

# RESOLUCION DE JUNTA DIRECTIVA Nº 007

### (De 20 de febrero de 2009)

"Por la cual se establece el Plano Regulador de las Superficies Limitadoras de Obstáculos, Plano Básico de Zonificación de Ruido Aeronáutico y se dictan limitaciones al dominio de la propiedad aplicables al Aeródromo de Penonomé"

# **LA JUNTA DIRECTIVA**

# En usos de sus facultades legales

# **CONSIDERANDO:**

Que la Autoridad Aeronáutica Civil es la entidad a la que corresponde dirigir y reglamentar los servicios de transporte aéreo, regular y prestar servicios a la navegación aérea, a la seguridad operacional y aeroportuaria, y la certificación y administración de aeródromos, incluyendo su regulación, planificación, operación, vigilancia y control, según lo establece el artículo 2 de la Ley Nº22 de 29 de enero de 2003.

Que el artículo 3, numeral 6, de la Ley Nº 22 de 29 de enero de 2003, establece las condiciones de funcionamiento de los aeropuertos y aeródromos públicos y privados, así como los servicios de escala que se prestan en ellos, por lo que, la Autoridad Aeronáutica Civil está facultada para autorizarlos, certificarlos, suspenderlos, clausurarlos y administrarlos cuando corresponda. Asimismo, deberá aprobar los planos reguladores de los aeródromos y regular el uso del suelo en el entorno de ellos, por razones de seguridad de las operaciones aéreas y por condiciones de ruido de las aeronaves.

Que el Artículo 63 de la Ley N° 21 de 29 de enero de 2003, expresa " que se entiende por superficies de despeje las áreas en el espacio, ubicadas sobre la superfície de los aeródromos y sus inmediaciones, en donde, por disposición de la Autoridad Aeronáutica Civil, las construcciones y plantaciones están limitadas en altura. La Autoridad Aeronáutica Civil determinará, para cada aeródromo, las superfícies de despeje, así como la altura máxima de las construcciones y plantaciones que se ubiquen bajo tales superficies, las cuales no se pueden adelantar ni establecer sin el permiso previo de dicha Autoridad".

Que es necesario, en interés de la seguridad aérea, salud pública y bienestar general, evitar la creación o establecimiento de obstáculos que constituyan peligro para la navegación aérea, así como el desarrollo de actividades incompatibles con el ruido aeronáutico.

Que la Autoridad Aeronáutica Civil queda investida de facultades para exigir a los propietarios de determinadas construcciones que, a su costa, señalen la altura de dichas construcciones, de la manera y con los medios que dicha Autoridad indique, conforme a los Reglamentos, tal como lo establece el artículo 65 de la Ley 21 de 29 de enero de 2003.

Que de conformidad con el artículo 21 numeral 7, de la Ley N° 22 al 29 de enero de 2003, corresponde a la Junta Directiva aprobar los reglamentos y normas de la Autoridad Aeronáutica Civil, incluyendo su reglamento interno.

# EN CONSECUENCIA,

# RESUELVE:

ARTÍCULO 1: APROBAR el plano regulador de las superficies limitadoras de obstáculo, el plano básico de zonificación de ruido aeronáutico y se dictan limitaciones al dominio de la propiedad aplicables al Aeródromo de Penonomé, ver los ANEXOS "A" y "B".

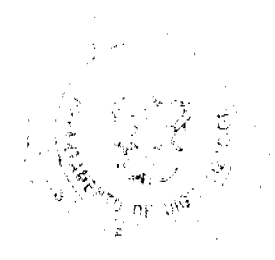

#### Gaceta Oficial Digital, viernes 05 de junio de 2009

18

ARTICULO 2: Para el presente reglamento los términos técnicos utilizados tendrán el significado siguiente:

2.1. ALTURA: Distancia vertical desde la superficie terrestre hasta el punto más alto de una estructura o plantación.

2.2. AYUDAS A LA NAVEGACIÓN AÉREA: Equipos destinados a proporcionar apoyo a las aeronaves para su navegación en ruta, en áreas terminales y en sus maniobras de aterrizajes y despegues.

2.3. ELEVACIÓN DEL AERÓDROMO: Altura del punto más elevado del área de aterrizaje, que es de 81.06 m, sobre el nivel medio del mar, para el referido aeródromo.

2.4. ESTRUCTURA: Objeto, incluyendo los móviles - construidos o instalados por el hombre, incluyendo, pero sin limitación, edificios, torres, grúas, chimeneas, antenas, terraplenes y cables de transmisión suspendidos.

2.5. FRANJA DE PISTA: Superficie definida que comprende la (s) pista (s) y zonas de parada, si las hubiesen, extendiéndose 60 m más allá de cada extremo de pista o zona de parada y teniendo un ancho de 40 m a cada lado del eje de pista

2.6. PISTA: Área definida del aeródromo, preparada para el aterrizaje y despegue de aeronaves.

2.7. PLANTACIÓN: Todo objeto de crecimiento natural.

2.8. RUIDO DE AERONAVE: Efecto sonoro producido por las aeronaves en sus operaciones de circulación, aproximación, despegue y ascenso, rodaje y prueba de motores.

2.9. UTILIZACIÓN DISCONFORME: Toda estructura preexistente, plantación, o la utilización de terrenos que no se ajustan a lo previsto a esta Resolución o a alguna enmienda a la misma.

2.10. ZONIFICACIÓN DE RUIDO: Áreas delimitadas por curvas de nivel de ruido y en donde no se deben establecer actividades incompatibles con el ruido aeronáutico.

ARTICULO 3: La finalidad de las superficies limitadoras de obstáculos es definir el espacio aéreo que debe mantenerse libre de obstáculos alrededor del aeródromo para que puedan llevarse con seguridad las operaciones de aeronaves previstas y evitar que el aeródromo quede inhabilitado por la multiplicidad de obstáculos en sus alrededores. Esto se logra mediante la aplicación de las siguientes superficies que marcan los límites hasta donde los objetos pueden proyectarse en el espacio aéreo.

Toda área ubicada en más de una (1) de las siguientes superficies se considera ubicada solamente en la superficie con limitaciones de altura más restrictivas.

Las superficies limitadoras de obstáculos definidas para el Aeródromo de Penonomé, cuentan con las siguientes características técnicas:

3.1 SUPERFICIE CÓNICA: Superficie de pendiente ascendente de 5% hacia fuera, iniciando en el borde superior de la superficie horizontal interna (45 m) y hasta una altura de 55 m, alcanzando una altitud de (100 m).

3.2 SUPERFICIE HORIZONTAL INTERNA: Esta superficie se establece trazando arcos de 2,500 m de radio con centro en cada extremo de la franja de pista y conectando los arcos adyacentes trazando tangentes a esos arcos. La superficie horizontal interna no incluye las superficies de aproximación ni las de transición. Se establece a 45 m por encima de la elevación de referencia correspondiendo a 81.06 m sobre el nivel medio del mar.

3.3 SUPERFICIE DE TRANSICION: Las áreas que están por debajo de las superficies de transición, tienen una pendiente de 5 m hacia fuera por cada metro de altura (20%), comenzando al costado y a la misma elevación de la franja, y se extiende hasta una altura de 45 m por encima de la elevación de referencia correspondiendo a 81.06 m sobre el nivel medio del mar. Además de lo precedente, hay límites de altura establecidos con pendiente de 7 m hacia fuera por cada metro de altura, comenzando a los costados y a la misma altitud de la superficie de aproximación, y se extienden hasta interceptar la superficie horizontal interna.

3.4 SUPERFICIE DE APROXIMACION; El borde inferior de esta superficie de aproximación coincide con la anchura de la franja y tiene 80 m de ancho. La superfície de aproximación se extiende uniformemente hacia fuera hasta un ancho de 580 M a una distancia horizontal de 2500 m con respecto a la franja. Su eje es la prolongación del eje de pista.

Esta superficie de aproximación le corresponde una pendiente de 4%.

3.5 SUPERFICIE DE ASCENSO EN EL DESPEGUE: Plano inclinado o superficie especificada situada más allá del extremo de una pista o zona libre de obstáculos.

### Gaceta Oficial Digital, viemes 05 de junio de 2009

El borde interior de esta superfície es de 80 m de ancho. La superfície de ascenso se extiende uniformemente hacia fuera con una divergencia de 10% a cada lado hasta alcanzar un ancho de 580 m a una distancia horizontal de 2,500 m. Esta superficie de ascenso le corresponde una pendiente de 4%.

3.6 PLANO BASICO DE ZONIFICACION DE RUIDO: En el plano básico de zonificación de ruido (Adjunto "B") se indican tres áreas, que se prolongan después de los límites de los aeródromos, las mismas dan una idea de los efectos de la polución sonora provocada por las operaciones acronáuticas, es necesario trazar curvas del mismo nivel de ruido que delimiten las áreas alrededor del acródromo en función del impacto sonoro.

3.6.1 AREA I; Comprendida en el interior de la curva de nivel 1, es el área más próxima a la pista y por esto su ambiente es extremadamente ruidoso causando serios problemas debido al impacto del ruido.

No es recomendable la construcción de ningún edificio sin un estudio detallado del impacto de insonorización. Residencias, escuelas, iglesias, hospitales, hoteles, moteles, teatros y auditorios no deben ser construidos en esa área.

3.6.2 AREA II: Comprendida dentro de las curvas de nivel 1 y 2, el ambiente es medianamente ruidoso.

Toda nueva construcción de residencias, escuelas, iglesias, hospitales, hoteles, teatros y auditorios debe evitarse. Si es inevitable la construcción de edificaciones de ese tipo, así como para aquellas ya existentes, se recomienda un estudio detallado del problema de ruido y adoptar las medidas adecuadas para la insonorización de esos edificios.

3.6.3 AREA III; Toda la zona fuera de la curva de nivel 2, es el área más distante de la pista y no tiene limitante por ruido aeronáutico.

# **ARTICULO 4: RESTRICCIONES DE UTILIZACION**

Lo previsto en la presente Resolución establece que no podrá utilizarse ningún terreno ni superficie de agua dentro de toda zona establecida por esta Resolución, de manera que la actividad propuesta produzca interferencia a las señales de navegación aérea o las radiocomunicaciones entre el aeródromo y las aeronaves, que haga difícil para los pilotos distinguir entre las luces de aeródromo y las otras, que ocasione deslumbramiento para los pilotos que utilicen el aeródromo, afecte la visibilidad de las aproximaciones del aeródromo, genere la proliferación de aves y por lo tanto origine peligros de choque con aves, o que, de cualquier otra manera, ponga en peligro u obstaculice el aterrizaje, despegue o las maniobras de las aeronaves que tengan que utilizar el aeródromo.

### **ARTICULO 5: UTILIZACION DISCONFORME**

5.1 NO RETROACTIVIDAD DE LAS DISPOSICIONES: No se debe interpretar que lo previsto en esta Resolución exige la remoción, reducción de altura u otro cambio, o alteración de cualquier estructura o plantación que no se ajusta a lo previsto a partir de la fecha de entrada en vigor de esta Resolución, o que obstaculice de alguna manera la utilización disconforme. Nada de lo aquí previsto exigirá cambio alguno en la construcción, alteración, o uso previsto de toda estructura, cuya construcción o alteración haya comenzado antes de la fecha de entrada en vigor de esta Resolución.

5.2 SEÑALAMIENTO E ILUMINACIÓN: No obstante lo previsto en 5.1 se exige al propietario de toda estructura o plantación disconforme existente o nueva que tendrá como responsabilidad la instalación, funcionamiento y mantenimiento en los mismos, de las señales y luces que se consideren necesarias para indicar a los explotadores de aeronaves, en las proximidades del aeródromo, la presencia de dicho obstáculo. Las señales y luces serán instaladas, operadas y mantenidas corriendo los gastos a cargo del propietario de la estructura o plantación.

### **ARTICULO 6: PERMISOS**

6.1 UTILIZACIÓN FUTURA: Salvo lo previsto especificamente en los literales a y b, subsecuentes, no se permitirán cambios físicos en el uso de los terrenos, no se erigirá ni establecerá estructura alguna y no se realizarán plantaciones en ninguna zona creada en virtud de esta Resolución, a menos que se haya solicitado y recibido el correspondiente permiso por parte de la Autoridad Aeronáutica Civil, para ello.

a. En el área comprendida dentro de los límites de la superficie horizontal interna y superficie cónica, no se requerirá permiso alguno para toda plantación o estructura inferior a 20 m de altura por encima del terreno, excepto cuando, a causa del terreno, sobrepasaría los límites de altura prescritos para dichas zonas o represente otro tipo de peligro para la aviación.

b. En las áreas comprendidas dentro de los límites de las superficies de aproximación, pero a una distancia horizontal mayor a 600 m desde cada extremo de la pista, no se requerirá permiso alguno para toda plantación o estructura inferior a 20 m de altura por encima del terreno, salvo cuando la plantación o estructura sobrepasaría el límite de altura prescrito para dichas zonas de aproximación o represente otro tipo de peligro para la aviación.

#### Gaceta Oficial Digital, viemes 05 de junio de 2009

20

6.2 UTILIZACIONES DISCONFORMES ABANDONADAS; Aquellas plantaciones o estructuras existente a la entrada en vigencia de la presente resolución que afecten las superficies limitadoras de obstáculos, en estado de abandono, y/o dañadas en un 80%, la Autoridad Aeronáutica Civil no concederá permiso que permita que dichas estructuras o plantaciones excedan del límite de altura aplicable, ni que se aparten de los reglamentos de zonificación.

6.3 EXCEPCIONES: Toda persona que desce erigir o aumentar la altura de cualquier estructura, permitir el crecimiento de cualquier plantación o utilizar alguna propiedad, que no sea de conformidad con lo previsto en esta Resolución, puede solicitar la correspondiente excepción al Director General de la Autoridad Aeronáutica Civil. La solicitud de excepción irá acompañada del dictamen técnico de la Dirección de Navegación Aérea en cuanto a los efectos de la propuesta en la operación de las instalaciones para la navegación aérea y en el empleo seguro y eficaz del espacio aéreo.

Las excepciones se concederán cuando se compruebe debidamente que no constituirá ningún peligro para la navegación aérea, no iría en contra del interés público y se mantenga la finalidad que persigue la presente resolución.

6.4 SEÑALIZACIÓN E ILUMINACIÓN DE OBSTÁCULOS: Todo permiso o excepción concedidos obligan al propietario de la estructura o plantación en cuestión que instale, opere y mantenga - corriendo el propietario con los gastos - las señales y luces que sean necesarias.

6.5 APANTALLAMIENTO: El principio de apantallamiento se aplica cuando algún objeto, edificio existente o el terreno natural, ya sobre sale por encima de una de las superficies de obstáculos descritas en esta Resolución, si se considera que la naturaleza de un objeto es tal que su presencia puede describirse como permanente, se puede permitir que objetos adicionales dentro de un área especificada alrededor de dicho objeto permanente atraviese la superficie limitadora de obstáculo, ya que se considera que el obstáculo original es dominante o que apantalla la superficie que lo rodea.

El apantallamiento se basará en un plano horizontal que partiendo del punto más elevado de cada obstáculo se extiende en dirección contraria a la pista y en un plano con una pendiente negativa del 10% hacia la pista. Todo objeto que se encuentre por debajo de cualquiera de los dos (2) planos se considera apantallado.

### ARTICULO 7: ÁMBITO DE APLICACIÓN

Las disposiciones contenidas en esta Resolución son de aplicación única y exclusiva para las superficies limitadoras de obstáculos del Aeródromo de Penonomé, ubicado en la ciudad de Penonomé, provincia de Coclé.

### **ARTÍCULO 8: DE LOS RECURSOS**

Contra el acto que comprueba o niega los permisos se podrá hacer uso de los recursos de reconsideración y/o apelación dentro de los cinco (5) días hábiles siguientes a la notificación.

# **ARTICULO 9: SANCIONES**

El Contravenir las disposiciones anteriores traerá como consecuencia el desmantelamiento o demolición de la estructura o por lo menos la parte que sobrepase los límites establecidos en la presente Resolución y sus adjuntos, por cuenta del infractor, sin derechos a indemnización.

# **ARTICULO 10: CONTRADICCIONES**

Cuando haya contradicción entre cualquiera de las disposiciones o limitaciones prescritas en esta Resolución y otras disposiciones aplicables a la misma área, ya sea con respecto a la altura de las estructuras o de las plantaciones, y a la utilización del terreno, o en cualquier otro aspecto, regirá y prevalecera la limitación más restrictiva.

### **ARTICULO 11: DISPOSICIONES FINALES**

Las solicitudes de permisos y excepciones se dirigirán al Director General en un formulario que para tales efectos elaborará la Autoridad Aeronáutica Civil.

Esta resolución deja sin efecto la resolución Nº 004-JD de 09 de enero de 2003 y toda aquella que contravenga la presente disposición.

ARTÍCULO 12: Se adjuntan a esta resolución, los anexos A y B formando parte de la misma.

Anexo A: Superficies Límitadoras de Obstáculos.

Anexo B: Plano Básico de Zonificación de Ruido.

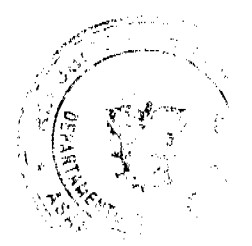

# Gaceta Oficial Digital, viernes 05 de junio de 2009

ARTÍCULO 13: Esta Resolución entrará a regir a partir de su publicación en la Gaceta Oficial.

FUNDAMENTO LEGAL: Artículos 2, 3, Numeral 6, artículo 21, Numerales 7 y 8 de la Ley Nº 22 de 29 de enero de 2003. Artículos 63 y 65 de la Ley Nº 21 de 29 de enero de 2003. Artículos 168 y 169 de la Ley 38 de de 31 de julio de 2000.

# **COMUNIQUESE Y CUMPLASE.**

Dado en la ciudad de Panamá, a los veinte (20) días del mes de febrero de dos mil nueve (2009).

PRESIDENTE DE LA JUNTA DIRECTIVA

# SECRETARIO DE LA JUNTA DIRECTIVA

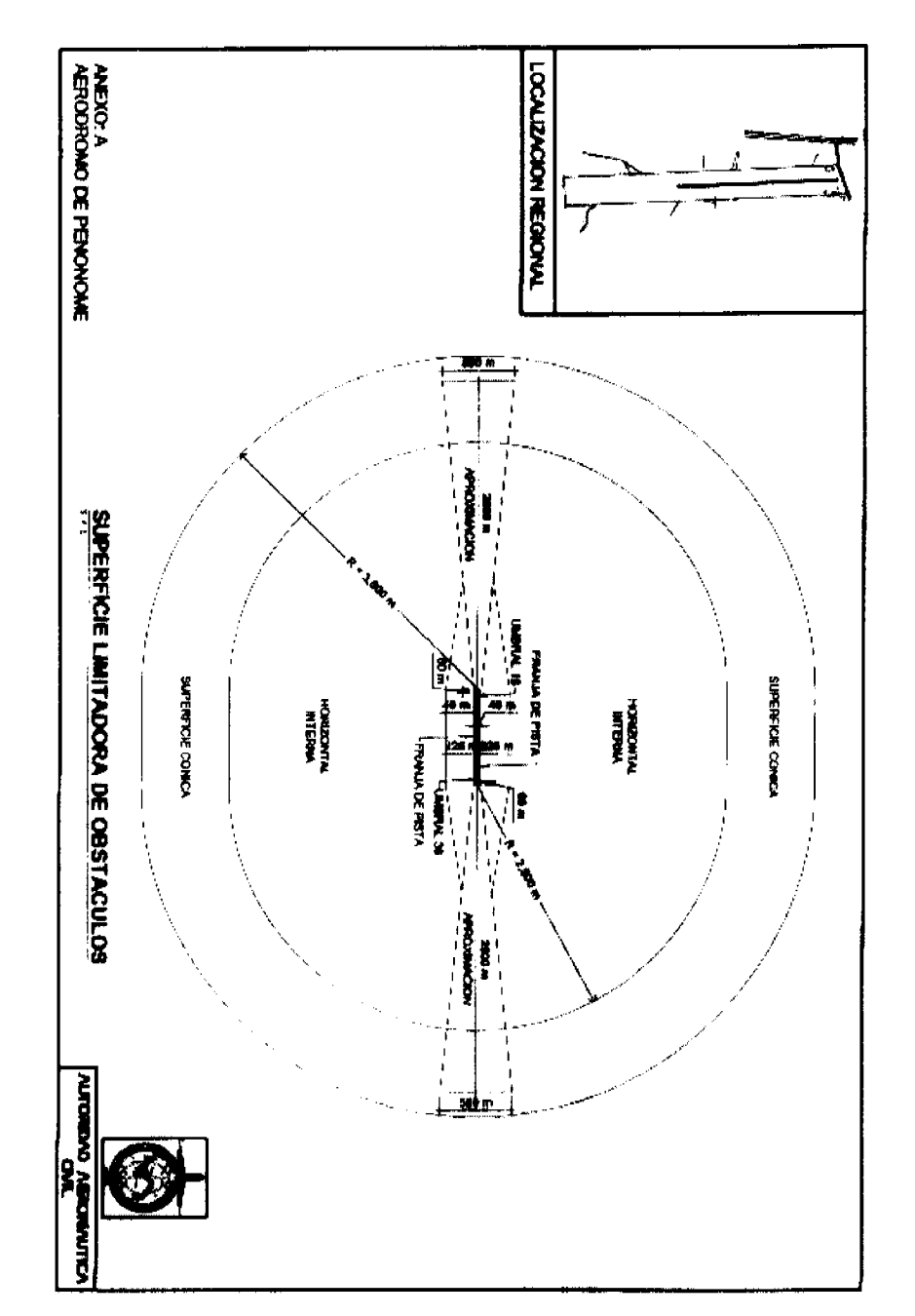

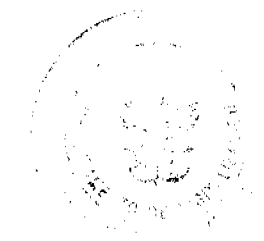

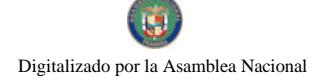

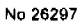

### Gaceta Oficial Digital, viernes 05 de junio de 2009

 $\bf{22}$ 

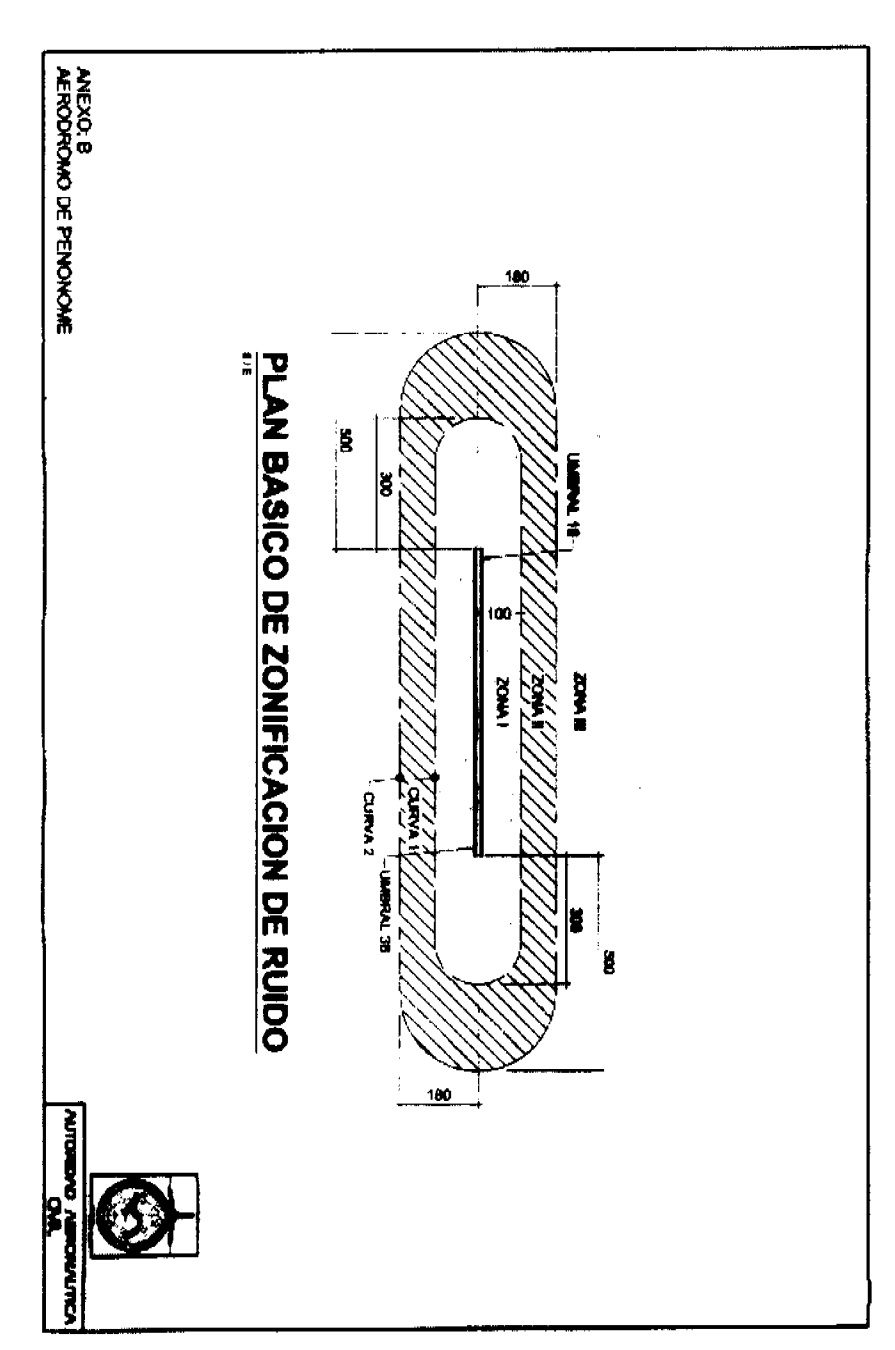

# **RESOLUCION No. 82/08**

De 19 de diciembre de 2008

EL ADMINISTRADOR GENERAL ENCARGADO DE LA AUTORIDAD DE TURISMO DE PANAMA EN USO DE SUS FACULTADES LEGALES.

# **CONSIDERANDO:**

Que la empresa MONATIRAKIS CORPORATION, S.A., inscrita a Ficha 625290, Documento 1386411, de la Sección de Micropelículas Mercantil del Registro Público, cuyo representante legal es Haralambos Tzanetatos, ha presentado solicitud para su inscripción en el Registro Nacional de Turismo, con el fin de acogerse a los benefícios fiscales establecidos en la Ley No. 58 de 28 de diciembre de 2006, para el desarrollo del proyecto de hospedaje público turístico denominado Euroamerica Building Center, con una inversión declarada de DOSCIENTOS TREINTA MILLONES CON 00/100 (B/. 230,000.000.00)

#### No. 26297

### Gaceta Oficial Digital, viernes 05 de junio de 2009

23

Que de acuerdo a informe turistico emitido por el Registro Nacional de Turismo, el proyecto de hospedaje público presentado por la empresa MONATIRAKIS CORPORATION, S.A., estará ubicado en Via Israel, Calle 56, Corregimiento de San Francisco, Provincia de Panamá. Dicho informe establece que el proyecto será construido sobre las Fincas No. 9806, inscrita al Tomo 310, Folio 234, Finca No. 9781, inscrita al Tomo 311, Folio194, actualizada al Rollo 33060, Finca No. 13633, inscrita al Tomo 375, Folio 294, Rollo 28003, Finca No. 122728, inscrita al Rollo 10803, documento 8, todas de la Sección de la Propiedad, Provincia de Panamá. Las mismas son propiedad de la empresa TOFINO N.V OF PANAMA, INC., por lo que la empresa solicitante no podrá hacer uso de la exoneración del impuesto de inmueble.

Que el proyecto a incentivarse consiste en ofrecer el servicio de hospedaje público a través un Hotel de 584 unidades habitacionales, de las cuales 296 funcionarán como tipo aparthotel con cocineta, ofrecerá además servicios complementarios de restaurantes, piscina, spa, terrazas, gimnasio, estacionamientos, ascensores y casino. Señala el informe técnico, que el diseño del proyecto, involucra otras actividades comerciales, las cuales no se encuentran incentivadas.

Que consta en el expediente copia de nota de la Autoridad Nacional del Ambiente, fechada el 30/10/08, donde se certifica que la empresa MONATIRAKIS CORPORATION, S.A., presentó el Estudio de Impacto Ambiental. El mismo se encuentra pendiente de evaluación y aprobación.

Que los informes técnicos, turísticos, económicos y legales han arrojado resultados positivos, respecto al proyecto de hospedaje público turístico, que llevará a cabo la empresa MONATIRAKIS CORPORATION, S.A.,

Que el Administrador General Encargado, una vez analizados los documentos e informes relativos a la solicitud de la empresa MONATIRAKIS CORPORATION, S.A., en base a la facultad que le confiere el numeral 8 del artículo 9 del Decreto Ley No. 4 de 27 de febrero de 2008 y el Resuelto No. 347 de 11 de diciembre de 2008.

### **RESUELVE:**

PRIMERO: INSCRIBIR en el Registro Nacional de Turismo a la empresa MONATIRAKIS CORPORATION, S.A., inscrita a Ficha 62529 Documento 13864110, de la Sección de Micropolículas Mercantil del Registro Público, cuyo representante legal es Haralambos Tzanetatos, para que la misma pueda acogerse a los beneficios fiscales establecidos en el articulo 1 de la Ley No. 58 de 28 de diciembre de 2006, para el desarrollo del proyecto de hospedaje público turístico, bajo la modalidad de hotel, denominado Euroamerica Building Center, con una inversión declarada de DOSCIENTOS TREINTA MILLONES CON 00/100 (B/. 230,000.000.00).

SEGUNDO: SEÑALAR que la empresa gozará de los incentivos fiscales establecidos en el artículo 1 de la Ley No.58 de 28 de diciembre de 2006, desde la fecha de su inscripción en el Registro Nacional de Turismo, a saber:

- 1. Exoneración total, por el término de veinte años, del impuesto de importación y de toda contribución, gravamen o derechos de cualquier denominación o clase, excepto el Impuesto de Transferencia de Bienes Corporales Muebles y la Prestación de Servicios, que recaigan sobre la introducción de materiales, enseres, muebles, equipos, naves y vehículos automotores con una capacidad mínima de ocho pasajeros, siempre que sean declarados indispensables para el normal desarrollo de la actividad turística por el Instituto Panameño de Turismo. Los materiales y equipos que sean exonerados deben utilizarse de manera exclusiva en la construcción y el equipamiento de los establecimientos de alojamiento público.
- 2. Exoneración del impuesto de inmueble, por el término de veinte años, contados a partir de la fecha de inscripción en el Registro Nacional de Turismo. Esta exoneración cubrirá los bienes inmuebles propiedad de la empresa, lo que incluye el terreno y las mejoras, que sean objeto de equipamiento, rehabilitación y/o remodelación realizados con una inversión mínima de tres millones de balboas (B/.3,000.000.00) en el área metropolitana y de cincuenta mil balboas (B/.50,000.00) en el interior de la República, siempre que en la actualidad no se encuentren exonerados y que sean utilizados íntegra y exclusivamente en las actividades turísticas señaladas en el presente artículo. La empresa no podrá recibir este incentivo ya que no es propietaria de las fincas donde se desarrollará el proyecto.
- 3. Exoneración a la empresa de todo impuesto o gravamen sobre su capital.
- 4. Exoneración del pago del impuesto de muellaje y de cualquier tasa de aterrizaje en muelles, aeropuertos o helipuertos, propiedad de la empresa construidos o rehabilitados por ella. Estas facilidades podrán ser utilizadas en forma gratuita por el Estado.
- 5. Exoneración del pago del impuesto sobre la renta causado por los intereses que devenguen los acreedores de instituciones bancarias o financieras en operaciones destinadas a inversiones en establecimientos de alojamiento público turístico.
- 6. Se permitirá una tasa del diez por ciento (10 %) por año, excluyendo el valor del terreno, para los fines del cómputo de depreciación sobre los bienes inmuebles.
- 7. No serán considerados como préstamos comerciales ni préstamos personales los préstamos otorgados; por tanto, no serán objeto de la retención establecida en la Ley No. 4 de 1994 y sus modificaciones, siempre que los prestatarios de dichas facilidades se encuentren debidamente inscritos en el Registro Nacional de Turismo del Instituto Panameño de Turismo.

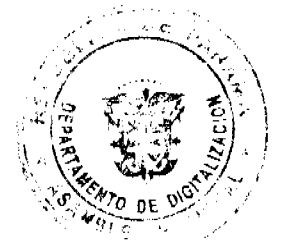

No.26297

#### Gaceta Oficial Digital, viemes 05 de junio de 2009

 $24$ 

Parágrafo: Se beneficiarán de los incentivos de esta Ley, las inversiones en las siguientes actividades: canchas de golf y de tenis, baños saunas, gimnasios, discotecas, restaurantes, centros de convenciones y marinas, siempre que estén integradas a la inversión hotelera. En ningún caso podrá ser objeto de los beneficios de esta Ley, cualquier otro tipo de inversión turística que no se encuentre taxativamente contemplado en las actividades establecidas en este artículo.

TERCERO: SOLICITAR a la empresa MONATIRAKIS CORPORATION, S.A., que en un término no mayor de treinta (30) dias hábiles, consigne ante la Autoridad de Turismo de Panamá / Contraloría General de la República, la Fianza de Cumplimiento por la suma de TRESCIENTOS MIL BALBOAS CON 00/100 (B/.300,000.00), de conformidad con lo dispuesto en el artículo 5 de la Ley No. 58 de 2006, el cual establece las obligaciones que acepta cumplir la empresa solicitante, posterior a lo cual se procederá a la debida inscripción de la empresa en el Registro Nacional de Turismo.

CUARTO: INFORMAR a la empresa, que la aprobación de su inscripción en el Registro Nacional de Turismo no constituye permiso alguno para iniciar o ejecutar su proyecto sin el cumplimiento previo de todos los requisitos exigidos por la legislación vigente.

QUINTO: INFORMAR a la empresa que en caso de incumplimiento de sus obligaciones podrá ser sancionada de conformidad con lo establecido en el artículo 5 de la Ley No. 58 de 28 de diciembre de 2006.

SEXTO: Ordenar al Registro Nacional de Turismo, que oficie copia de la presente Resolución al Ministerio de Economía y Finanzas, Autoridad Nacional de Aduanas, Ministerio de Comercio e Industrias y Contraloría General de la República.

SEPTIMO: Advertir a la empresa que las unidades habitacionales que integran el proyecto turístico, deberán prestar el servicio de hospedaje público turístico de manera exclusiva, continua y permanente.

ORDENAR la publicación de la presente Resolución por una sola vez en la Gaceta Oficial.

Fundamento Legal: Ley No. 58 de 28 de diciembre de 2006 y Decreto Ley No. 4 de 27 de febrero de 2008.

COMUNÍQUESE Y CÚMPLASE

### CARL- FREDRIK NORDSTRÖM

Administrador General Encargado

REPUBLICA DE PANAMÁ

### COMISIÓN NACIONAL DE VALORES

RESOLUCIÓN CNV No. 104-08

### (23 de abril de 2008)

La Comisión Nacional de Valores.

en uso de sus facultades legales y,

# **CONSIDERANDO:**

Que el Decreto Ley No.1 de 8 de julio de 1999, Artículo 8, atribuye a la Comisión Nacional de Valores la facultad de expedir licencia a los Ejecutivos Principales;

Que el Decreto Ley No.1 de 8 de julio de 1999, Título III, Capítulo IV, establece que sólo podrán ocupar el cargo o desempeñar las funciones de Ejecutivo Principal en la República de Panamá, aquellas personas que hayan obtenido la correspondiente licencia expedida por la Comisión;

Que el Artículo 49 de la citada excerta legal establece que las personas que soliciten licencia de Ejecutivo Principal deberán aprobar el examen correspondiente establecido por la Comisión Nacional de Valores;

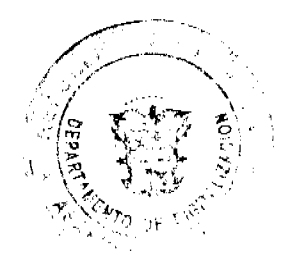

#### Gaceta Oficial Digital, viernes 05 de junio de 2009

Que el 6 de octubre de 2006, ALEJANDRO DE JANON CHAMPSAUR, presentó el Examen de Conocimiento administrado por la Comisión Nacional de Valores, como requisito para la obtención de la Licencia de Ejecutivo Principal, de acuerdo al artículo 40 del Acuerdo No.2-2004 de 30 de abril de 2004; el cual fue aprobado satisfactoriamente, y por lo cual se le expidió Licencia de Corredor de Valores mediante Resolución CNV No. 77-08 de 17 de marzo de 2008 ;

Que, el 20 de octubre de 2006, ALEJANDRO DE JANON CHAMPSAUR, presentó el Examen de Conocimiento administrado por la Comisión Nacional de Valores, como requisito para la obtención de la Licencia de Ejecutivo Principal y el mismo fue aprobado satisfactoriamente;

Que el día 19 de octubre de 2007, y en cumplimiento del Acuerdo No.2-2004 de 30 de abril de 2004, ALEJANDRO DE JANON CHAMPSAUR ha presentado Solicitud Formal para obtener Licencia de Ejecutivo Principal, acompañada de los documentos exigidos por las leyes aplicables;

Que la solicitud en referencia, así como los documentos que la sustentan, fue analizada por la Dirección Nacional de Mercados de Valores e Intermediarios, según informes de fecha 21 de noviembre de 2007; 26 y 31 de marzo, 14 y 18 de abril de 2008 con observaciones, las cuales fueron atendidas por el solicitante el 18 de abril del 2008;

Que, realizados los análisis correspondientes a lo interno de esta Institución, esta Comisión Nacional de Valores estima que ALEJANDRO DE JANON CHAMPSAUR ha cumplido con los requisitos legales de obligatorio cumplimiento para la obtención de la Licencia de Ejecutivo Principal;

# **RESUELVE:**

PRIMERO; EXPEDIR, como en efecto se expide, la Licencia de Ejecutivo Principal a ALEJANDRO DE JANON CHAMPSAUR, portador de la cédula de identidad personal No.8-316-778.

SEGUNDO: INFORMAR a ALEJANDRO DE JANON CHAMPSAUR que está autorizado a ejercer actividades de negocios propias de la Licencia No. 165 que por este medio se le expide, sujeta al cumplimiento de las disposiciones legales del Decreto Ley No.1 de 8 de julio de 1999, Acuerdos Reglamentarios adoptados por esta Comisión Nacional de Valores y demás disposiciones legales aplicables a los Corredores de Valores.

Se advierte a la parte interesada que contra la presente Resolución cabe el Recurso de Reconsideración el cual deberá ser interpuesto dentro de los cinco (5) días hábiles siguientes a la fecha de la notificación de la presente Resolución.

FUNDAMENTO DE DERECHO: Decreto Ley No. 1 de 8 de julio de 1999 y Acuerdo No.2-2004 de 30 de abril de 2004.

# NOTIFÍQUESE, PUBLÍQUESE Y CÚMPLASE

**Juan Manuel Martans** 

Comisionado Presidente

Yolanda G. Real S.

Comisionada Vicepresidente,a.i.

### Rosaura González M.

Comisionada, a.i.

# REPUBLICA DE PANAMÁ

COMISIÓN NACIONAL DE VALORES

RESOLUCIÓN No.108-08

### (De 28 de abril de 2008)

La Comisión Nacional de Valores,

en uso de sus facultades legales v.

## **CONSIDERANDO:**

Que el Decreto Ley No.1 de 8 de julio de 1999, Artículo 8, numeral 3, atribuye a la Comisión Nacional de Valores la facultad de expedir licencia a los Analistas;

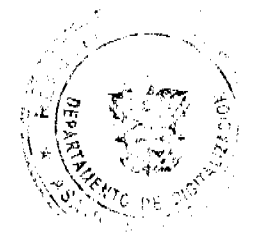

### Gaceta Oficial Digital, viernes 05 de junio de 2009

Que el Decreto Ley No.1 de 8 de julio de 1999, Título III, Capítulo IV, establece que sólo podrán ocupar el cargo o desempeñar las funciones de Analistas en la República de Panamá, aquellas personas que hayan obtenido la correspondiente licencia expedida por la Comisión;

Que el Artículo 49 de la citada excerta legal establece que las personas que soliciten licencia de Analista deberán aprobar el examen correspondiente establecido por la Comisión Nacional de Valores;

Que el Acuerdo No.2-2004 de 30 de abril de 2004 adopta el procedimiento para el otorgamiento de licencia y procedimientos de operación de las casas de valores, asesor de inversiones, corredor de valores, ejecutivos principales y analistas;

Que el 29 de febrero de 2008 ANTONIO DE ROUX DE LA GUARDIA, presentó el Examen de Conocimiento administrado por la Comisión Nacional de Valores, como requisito para la obtención de la Licencia de Analista; y el mismo fue aprobado satisfactoriamente por él;

Que el 11 de abril de 2008, y en cumplimiento del Acuerdo No.2-2004 de 30 de abril de 2004, ANTONIO DE ROUX DE LA GUARDIA, ha presentado Solicitud Formal para obtener Licencia de Analista, acompañada de los documentos exigidos por las leyes aplicables;

Que la solicitud en referencia, así como los documentos que la sustentan, fue analizada por la Dirección Nacional de Mercados de Valores e Intermediarios, según informe que reposa en el expediente de 14 de abril de 2008 y la misma no merece objeciones;

Que, realizados los análisis correspondientes a lo interno de esta Institución, esta Comisión Nacional de Valores estima que ANTONIO DE ROUX DE LA GUARDIA ha cumplido con los requisitos legales de obligatorio cumplimiento para la obtención de la Licencia de Analista.

### **RESUELVE:**

PRIMERO: EXPEDIR, como en efecto se expide, Licencia de Analista a ANTOŃIO DE ROUX DE LA GUARDIA, portador de la cédula de identidad personal No.8-712-498.

SEGUNDO: INFORMAR a ANTONIO DE ROUX DE LA GUARDIA, que está autorizado a ejercer actividades de negocios propias de la Licencia No.81 que por este medio se le expide, sujeto al cumplimiento de las disposiciones legales del Decreto Ley No.1 de 8 de julio de 1999, Acuerdos Reglamentarios adoptados por esta Comisión Nacional de Valores y demás disposiciones legales aplicables a los Analistas.

Se advierte a la parte interesada que contra la presente Resolución cabe el Recurso de Reconsideración el cual deberá ser interpuesto dentro de los cinco  $(5)$  días hábiles siguientes a la fecha de la notificación de la presente Resolución.

FUNDAMENTO DE DERECHO: Decreto Ley No. 1 de 8 de julio de 1999 y Acuerdo No.2-2004 de 30 de abril de 2004.

### NOTIFIQUESE, PUBLIQUESE Y CUMPLASE

# Juan M. Martans S.

Comisionado Presidente

# Yolanda G. Real S.

Comisionada Vicepresidente, a.i.

# Rosaura González Marcos

Comisionada, a.i.

**ENTRADA. No. 160-06** 

DEMANDA CONTENCIOSO ADMINISTRATIVA DE NULIDAD, interpuesta por el Licenciado Antonio Moreno Correa, en representación de la CONTRALORÍA GENERAL DE LA REPÚBLICA, para que se declare nulo por ilegal, el Contrato No. 40-2004, celebrado entre el Ministerio de Gobierno y Justicia y Roger Conte.

# CORTE SUPREMA DE JUSTICIA.-SALA DE LO CONTENCIOSO-ADMINISTRATIVO.-

Panamá, doce (12) de febrero de dos mil ocho (2008)

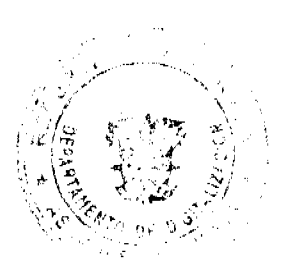

#### Gaceta Oficial Digital, viemes 05 de junio de 2009

# No 26297 VISTOS:

El licenciado Antonio Moreno Correa quien actúa en representación de la CONTRALORÍA GENERAL DE LA REPÚBLICA, ha presentado Demanda Contencioso-Administrativa de Nulidad, para que se declaren nulos, por ilegales, los Contratos No. 40-2004 y No. 41-2004 celebrados entre el Ministerio de Gobierno y Justicia y el señor ROGER CONTE, por medio del cual se dan en arrendamiento respectivamente, los Kioscos de los Centros Penitenciarios de La Joya y La Joyita, por el período comprendido entre el 1 de enero de 2004 al 31 de diciembre de 2009, y el Kiosco El Paquito del Centro Penitenciario El Renacer, por el período comprendido entre el 1 de enero de 2004 al 31 de diciembre de 2009.

Las demandas antes mencionadas fueron interpuestas por separado, por lo que por razones de economía procesal y para mantener la unidad de la causa, mediante providencia de 2 de enero de 2008, el Magistrado Sustanciador ordenó la acumulación de los referidos expedientes, para que se resolvieran mediante una misma sentencia, con fundamento a lo dispuesto en los artículos 720, 721 y 731 del Código Judicial.

# NORMAS QUE SE ESTIMAN VIOLADAS Y CONCEPTO DE LA INFRACCIÓN

El apoderado judicial de la Contraloría General de la República considera que los actos impugnados, infringen los artículos 11, numeral 2; 45 y 48 de la Ley 32 de 8 de noviembre de 1984, Ley Orgánica de la Contraloria General de la República.

De acuerdo al actor, el numeral 2 del artículo 11 de la Ley 32 de 1984, que se refiere a las atribuciones que tiene la Controlaría General de la República para fiscalizar, regular y controlar todos los actos de manejo de fondos y otros bienes públicos, ha sido violado en forma directa.

Se indica en las demandas que conforme a la referida disposición, le compete a la Contraloría General de la República ejercer tanto el control previo (aquel que se ejerce antes de que se produzca la afectación, es decir, hasta el momento del perfeccionamiento del acto administrativo), como el posterior (el que tiene lugar cuando los actos de manejo han generado parcial o totalmente sus efectos), sobre los actos de manejo que afecten o puedan afectar el patrimonio público, a efecto de verificar que los mismos se realicen con corrección y según lo establecido en las normas jurídicas respectivas.

Se añade que, debido a que el objeto de los Contratos No. 40-2004 y No. 41-2004, relativos a los kioscos de los Centros Penitenciarios de La Joya, La Joyita y El Renacer son bienes públicos, ambos contratos debe contar con el refrendo de la Contraloría General de la República para que se perfeccionen, es decir, para que surjan a la vida jurídica y produzcan los efectos jurídicos que le son propios.

El demandante sostiene, que al no haber refrendado la Contraloría General de la República los mencionados contratos, resulta palmaria la violación del numeral 2 del artículo 11 de la Ley Orgánica de dicha institución.

En igual sentido, se estima vulnerado el artículo 45 de la Ley 32 de 1984, que confiere al Contralor General de la República la facultad de refrendar o improbar los desembolsos de fondos públicos y los actos que afecten patrimonios públicos

La presunta violación se sustenta por el hecho que los Contratos No. 40-2004 y No. 41-2004 son actos administrativos que afectan fondos y bienes públicos, por tratarse del arrendamiento de kioscos en los Centros Penitenciarios La Joya, La Joyita y El Renacer, que tienen por fin hacer producir (a los bienes arrendados), los beneficios que puedan proporcionar a la entidad contratante (arrendadora), de acuerdo con su naturaleza y destino, conservando ésta la propiedad de los referidos bienes.

Por ello, opina el recurrente que debido a que los contratos demandados no cuentan con el refrendo de la Contraloría General de la República, conculcan el artículo 45 de la Ley 32 de 1984.

En aplicación al razonamiento que antecede, se expone la violación de manera directa, del artículo 48 de la Ley 32 de 1984, relativo a la atribución que posee la Contraloría General de la República para refrendar todos los contratos que celebren las entidades públicas que impliquen erogación de fondos o afectación de sus patrimonios.

Los siguientes cargos de ilegalidad endilgados a los actos impugnados recaen en los artículos 73, 58 y 15 de la Ley 56 de 27 de diciembre de 1995, todos en el concepto de manera directa.

Afirma el demandante que, de acuerdo al artículo 73 de la Ley 56 de 1995, la celebración de los contratos corresponde al ministro o representante legal de la entidad pública, y su refrendo al Contralor General de la República, por lo que advierte que se trata de contratos administrativos que deben ser refrendados por dicha entidad y debido a que esto no ha ocurrido se trasgrede, de manera directa, el referido artículo.

La siguiente norma que el actor describe como infringida, de manera directa, es el artículo 58 de la Ley 56 de 1995, que establece los casos en que no es necesaria la celebración del procedimiento de selección de contratista.

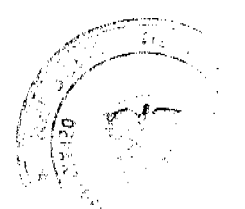

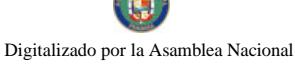

#### Gaceta Oficial Digital, viernes 05 de junio de 2009

28

Explica que en atención a la citada disposición, corresponde al Ministerio Economía y Finanzas (o al servidor público de este Ministerio en quien se delegue esta facultad) autorizar la contratación directa de los contratos administrativos cuya cuantía rebase la suma de diez mil balboas (B/.10,000.00) y no excedan los doscientos cincuenta mil balboas  $(B/250.000.00)$ .

Basado en esto, destaca que dado que los aludidos contratos fueron celebrados por vía de contratación directa, entre el Ministerio de Gobierno y Justicia y el señor CONTE, el mismo debía contar con la autorización de contratación directa del Ministerio de Economía y Finanzas, de conformidad a lo establecido en el citado artículo 58, habida cuenta que la cuantía del Contrato de Arrendamiento 40-2004 es de CIENTO SESENTA Y CINCO MIL SEISCIENTOS BALBOAS (B/.165,600.00), de acuerdo con lo establecido en las cláusulas cuarta y quinta de dicho contrato, y que para el caso del Contrato No. 41-2004, la cuantia es de SESENTA Y OCHO MIL CUATROCIENTOS BALBOAS CON 00/100  $(B/.68,400.00).$ 

En la cláusula cuarta del Contrato No. 41-2004, se dispone que el canon mensual será de NOVECIENTOS CINCUENTA BALBOAS CON 00/100 (B/.950.00), por el arrendamiento del Kiosco El Paquito.

El proponente de la demanda manifiesta que los contratos se celebraron sin contar con la autorización de contratación directa ni la excepción de acto público otorgada por el Ministerio de Economía y Finanzas, y que no es factible considerar la Resolución No.105 de 27 de febrero de 2002, dictada por el Ministerio de Economía y Finanzas, como la autorización de contratación directa del Contrato No. 40-2004 y la Resolución No. 009 de 22 de enero de 2002, del mismo ministerio, como la autorización de contratación directa del Contrato No. 41-2004.

En apoyo a esta consideración, sostiene que la Resolución No.105 de 27 de febrero de 2002 sólo surte sus efectos legales durante el período comprendido entre el 1 de enero al 31 de diciembre del 2002, en tanto que en la cláusula quinta del Contrato 40-2004, éste tiene una duración de seis (6) años, del 1 de enero de 2004 al 31 de diciembre de 2009, es decir, que la vigencia de este contrato corresponde a un período distinto al lapso establecido en la Resolución No.105 de 27 de febrero de 2002.

De igual forma, que la Resolución No. 009 de 22 de enero de 2002, sólo surte efectos legales durante el período comprendido entre el 1 de febrero al 31 de diciembre de 2002. No obstante, el Contrato No. 41-2004 tiene una duración de seis (6) años, de acuerdo a la cláusula quinta, del 1 de enero de 2004 al 31 de diciembre de 2009, por lo que la vigencia del contrato es por un período distinto al establecido en la Resolución No. 009 de 22 de enero de 2002.

También se señala en la demanda, que la Resolución No. 105 de 27 de febrero de 2002, sólo exceptúa al Ministerio de Gobierno y Justicia del requisito de la solicitud de precios y lo autoriza a contratar directamente (con el señor CONTE) el arrendamiento del kiosco del Centro Penitenciario La Joya, lo que no se aviene con el objeto del contrato administrativo impugnado, ya que éste se refiere al arrendamiento de los kioscos ubicados en los Centros Penitenciarios La Joya y La Joyita.

Para la parte actora, el contrato demandado vulnera el artículo 15 de la Ley 56 de 1995, que dispone que los contratos celebrados por las entidades públicas deben hacerse mediante el correspondiente acto de selección de contratista, en concepto de violación directa.

Manifiesta que al no existir una excepción de acto público ni la autorización de contratación directa, que facultara al Ministerio de Gobierno y Justicia a celebrar los Contratos de Arrendamiento No. 40-2004 y No. 41-2004 con el señor CONTE, conforme a lo explicado en cuanto al concepto de violación del artículo 58 de la Ley No. 56 de 27 de diciembre de 1995, se evidencia que el arrendamiento de los kioscos de los Centros Penitenciarios La Joya, La Joyita y El Renacer, debían cumplir con el procedimiento de selección de contratista establecido en la Ley de Contrataciones Públicas.

De ahí que concluye que es claro que se ha desatendido el mandato contenido en el artículo 15 de la Ley No. 56 de 1995.

Por último, se alega la violación de forma directa, del artículo 62 del Decreto Ejecutivo 18 de 25 de enero de 1995, que guarda relación con la exigencia de hacer un nuevo contrato cuando sus prórrogas modifiquen o alteren el contrato original.

El recurrente señala que, en virtud que tanto el Contrato No. 40-2004 como el No. 41-2004 importan una modificación sustancial en cuanto a su duración, la entidad contratante debía solicitar al Ministerio de Economía y Finanzas nuevas autorizaciones de contratación directa, de conformidad con lo previsto en el aludido artículo 62, contrario de lo cual, ambos contratos se sustentaron respectivamente, en la Resolución No. 105 de 27 de febrero de 2002, cuyos efectos circunscribían únicamente al período comprendido entre el 1 de enero al 31 de diciembre de 2002, y la Resolución No. 009 de 22 de enero de 2002, con efectos previstos para el periodo comprendido entre el 1 de febrero al 31 de diciembre de 2002

Por tanto, opina que esto revela que los contratos atacados violan el artículo 62 del Decreto Ejecutivo No. 18 de 1996.

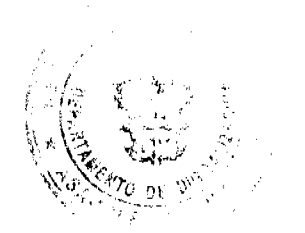

### Gaceta Oficial Digital, viemes 05 de junio de 2009

29

# **INFORME DE CONDUCTA**

La Ministra de Gobierno y Justicia rindió informe de actuación en torno a las demandas presentadas, mediante las Notas No. 1362 DAL de 1 de junio de 2006 y No. 1577 DAL de 27 de junio de 2006, visibles de las fojas 43 a la 47 y de la 103 a la 107 del expediente. De dichos informes se resaltan los aspectos que se mencionan a continuación. (Fs. 43-47 del expediente)

### A. Actuaciones que antecedieron al actual contrato de arrendamiento de los kioscos de los Centros Penitenciarios de La Jova, La Jovita y El Renacer.

1) La contratación de los kioscos de La Joya, La Joyita y El Renacer suscritos entre el Estado y ROGER CONTE se inicia en el año 2001, como contrataciones directas autorizadas por el Ministerio de Economía y Finanzas, conforme lo preceptúa el artículo 100 de la Ley 56 del 27 de diciembre de 1995.

2) La autorización de los kioscos de La Joya y La Joyita fue concebida a través de la Resolución No. 128 del 10 de febrero de 2001, del Ministerio de Economía y Finanzas, por un período comprendido del 1 de enero al 31 de diciembre de 2001. En el año 2002, se solicitó nuevamente, la excepción y fue concedida mediante Resolución No. 195 de 27 de febrero de 2002, para el período de un año.

3) La autorización del kiosco del Renacer fue concebida a través de la Resolución No. 009 de 22 de enero de 2002, del Ministerio de Economía y Finanzas, por un período comprendido del 1 de enero al 31 de diciembre de 2002.

4) Los contratos del 2003 fueron manejados como prorrogas anuales, al amparo de la Resolución genérica No. 934 de 31 de diciembre de 2002, que emitió el Ministerio de Economía y Finanzas, para los arrendamientos de locales que constituyen simples prórrogas de contratos existentes, al cual se hace anualmente y vence con el año fiscal.

5) Para el año 2004, dicha dependencia decidió prorrogar éstos contratos de arrendamiento por el término de cinco años contados a partir del 1 de enero del 2004 al 31 de diciembre del 2009, tal como se contempla en la cláusula 4 del Contrato No. 40-2004 y en la cláusula 5 del Contrato No. 41-2004, amparados en las resoluciones del Ministerio de Economia y Finanzas, No. 105 de 27 de febrero del 2002 y No. 009 de 22 de enero del 2002, respectivamente.

# B. Actuación posterior del Ministerio al observarse la ausencia de los refrendos de los Contratos No. 40-2004 y No.  $41 - 2004$

1) Se elevó Consulta ante la Procuraduría de la Administración en relación al procedimiento a seguir en el contrato público de arrendamiento de tres locales para el funcionamiento de unos kioscos, sin refrendo. La Procuraduría de la Administración consideró que el Ministerio debía rechazar los contratos para la prórroga de los contratos de arrendamiento que a la fecha no se hayan perfeccionado, por no estar refrendados por la Contraloría General de la República y cuya vigencia se extendía más allá del año 2004, por lo que debe acogerse al contenido del artículo 48 de la Ley 56 de 27 de diciembre de 1995 y lo establecido en la Resolución No. 1216 de 24 de diciembre de 2003.

2) El Ministerio emitió el Resuelto No. 450-R-264 de 14 de diciembre de 2004, por el cual se rechaza los Contratos No. 40-2004 y No. 41-2004, para el arrendamiento de los kioscos La Joya, La Joyita y El Renacer, por un período de cinco (5) años y ordena acogerse al contenido de la Resolución No. 1216 de 24 de diciembre de 2003, proferida por el Ministerio de Economía y Finanzas y renovar con el señor CONTE por un período de un (1) año el arrendamiento de éstos kioscos, contado a partir del 1 de enero al 31 de diciembre de 2004.

3) El señor CONTE impugna está decisión, y luego de agotar la vía gubernativa promueve Demanda Contencioso-Administrativa de Plena Jurisdicción ante la Sala Tercera.

4) La Sala Tercera suspendió los efectos del Resuelto 450-R-264 de 14 de diciembre de 2004, mediante Auto de 10 de marzo de 2005, a consecuencia de lo cual, la señora Ministra procedió a darle trámite correspondiente a los Contratos No. 40- 2004 y No. 41-2004, por lo que fueron remitidos a la Contraloría General de la República para su respectiva aprobación y refrendo.

5) Estos contratos fueron devueltos sin el respectivo refrendo, indicándose entre las razones que como los proyectos de contratos comprenden modificaciones sustanciales a los contratos originales, como lo es el cambio de plazo de l a 6 años de vigencia, deben sustentarse en un acto de selección de contratista o en su defecto, en una nueva declaración de excepción del Ministerio de Economía y Finanzas, tal como lo exigen los artículos 3, numeral 20; 33, 40 y 58, numeral 8, de la Ley 56 de 1995 y el artículo 60 del Decreto Ejecutivo No. 18 de 1996.

6) El Ministerio emite el Resuelto No. 416-R-122 de 19 de mayo de 2005, mediante el cual se resolvió rechazar los contratos No. 40-2004 y No. 41-2004.

7) Mediante Resolución de 19 de septiembre de 2005, dictada por la Sala Tercera, se ordena al Ministerio tomar las medidas necesarias para que el auto de suspensión del 10 de marzo de 2005, sea efectivo, bajo el apercibimiento de incurrir en desacato; por tanto, ordena tomar, las acciones adecuadas para que los Contratos No. 40 y No. 41 del 2004, no

#### Gaceta Oficial Digital, viernes 05 de junio de 2009

30

resultaran alterados por los actos administrativos dictados con posterior a la suspensión y a fin de procurar el efectivo cumplimiento de dicha orden.

8) En virtud de lo ordenado por la Sala Tercera, el Ministerio procedió a girar instrucciones a fin de que el señor CONTE, ingresara nuevamente a los kioscos de los centro penales La Joya, La Joyita y El Renacer.

9) La señora Ministra resaltó que luego de todos los trámites realizados, aún el señor CONTE se mantiene ocupando los kioscos de La Joya, La Joyita y el Renacer, sin un contrato que lo ampare, por lo cual podría incurrir en una posible lesión patrimonial, al estar usufructuando los bienes del Estado, tal como lo dispone la parte resolutiva de la Resolución de suspensión provisional del 11 de mayo de 2006, proferida por la Sala Tercera.

# CRITERIO DE LA PROCURADURÍA DE LA ADMINISTRACIÓN

El Procurador de la Administración mediante las Vistas Fiscales 938 de 29 de diciembre de 2006 y 875 de 4 de diciembre de 2006, emitió concepto en torno a las demandas que nos ocupan. (Ver fojas 48-55 y 108 -114 del expediente)

El colaborador de instancia señala que los contratos de arrendamiento No. 40-2004 y No. 41-2004, celebrados entre el Ministerio de Gobierno y Justicia y ROGER CONTE, carecen de las autorizaciones o aprobaciones (refrendo) de la Contraloria General de la República, conforme lo exigen los artículos 73 de la Ley 56 de 1995 y 48 de la Ley 32 de 1984; requisito indispensable para que dichos contratos surtieran plena validez legal, lo que a juicio de dicho Despacho, imposibilita al tribunal debatir acerca de su nulidad, por ilegal.

En este orden, se precisa que los contratos públicos constituyen actos administrativos complejos, que para surgir a la vida jurídica deben contar con toda las autorizaciones necesarias, ya que no basta únicamente el consentimiento ni la firma del contrato entre las partes, como ocurre en los contratos civiles, sino que por mandato expreso de la Ley, requieren el refrendo de la Contraloría General de la República para que puedan entenderse perfectamente perfeccionados y, produzcan todos sus efectos legales, de tal suerte que puedan generar derechos y obligaciones recíprocas para las partes.

También aduce el señor Procurador, que este Alto Tribunal de Justicia se ha pronunciado en reiteradas ocasiones respecto a la necesidad de que el Contralor General de la República refrende los contratos públicos, para que éstos tengan validez jurídica. (Sentencias de 26 de abril de 1993, 12 de diciembre de 1998, 9 de marzo de 2001)

Resume su posición, arguyendo que al no contar los Contratos No. 40-2004 y No. 41-2004 con el refrendo de la Contraloría General de la República, no se agotaron todas las instancias del acto público contractual, por lo que los mismos no han surtido ningún efecto jurídico y no pueden ser objeto de las demandas contencioso-administrativa de nulidad presentadas, en razón de lo que solicita que se declaren como No Viable las demandas.

### DECISIÓN DE LA SALA

Cumplidos los trámites establecidos para este tipo de procesos, la Sala pasa a resolver la controversia planteada.

Los actos administrativos impugnados lo constituyen los Contratos No. 40-2004 y No. 41-2004, celebrados entre el Ministro de Gobierno y Justicia, en representación del Estado y ROGER CONTE, para el arrendamiento de los kioscos de los Centros Penitenciarios de La Joya y La Joyita, y para el segundo contrato, el kiosco El Paquito del Centro Penitenciario El Renacer. (Fs. 1-4, 61-64)

Previo al análisis de fondo, es importante realizar algunas consideraciones sobre el planteamiento de la Procuraduría de la Administración que consiste en que no se puede debatir la nulidad, por ilegal, de los Contratos No. 40-2004 y No. 41-2004, por ambos carecer de validez jurídica debido a la falta de refrendo o aprobación de la Contraloría General de la República.

Con anterioridad este Tribunal ha conocido de procesos dirigidos a declarar la ilegalidad de actos administrativos sujetos a circunstancias similares a las que se presentan en la actual demanda. Tal es el caso de la Acción de Nulidad promovida por la CONTRALORÍA GENERAL DE LA REPÚBLICA contra el contrato de compra-venta contenido en la Escritura Pública No. 4779 de 25 de mayo de 1994, suscrito entre la CORPORACIÓN PARA EL DESARROLLO DEL BAYANO y EMILIO GONZÁLEZ.

En aquella ocasión la Sala declaró la legalidad del contrato de compra-venta impugnado, el cual la Contraloría General de la República objetó por razones que se sustentaban en el precio de venta, la falta de avalúo de Hacienda y Tesoro y de la Contraloría General de la República, y precisamente la falta de refrendo, de cuyo análisis se concluyó que no existían vicios de ilegalidad que afectaran dicha enajenación. (Ver Resolución de la Sala Tercera, del 22 de abril de 1999)

Sobre el tema de los contratos que no han sido refrendados, este Tribunal Colegiado ha manifestado que "la falta de refrendo impide el perfeccionamiento del contrato, y hace que éste no sea vinculantes entre las partes, pues no existe jurídicamente." (Resolución de 21 de mayo de 2003)

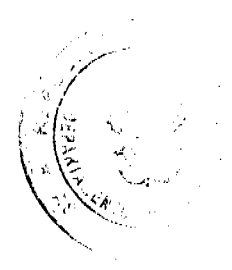

### Gaceta Oficial Digital, viernes 05 de junio de 2009

Si bien en estos casos, el acto administrativo no se encuentra perfeccionado, a consecuencia de la ausencia de refrendo, lo cual conlleva que no surta efectos jurídicos, resulta viable que la Sala Tercera se pronuncie sobre los presuntos vicios que afectaron su expedición, con la finalidad de determinar la ejecución del mismo y sus efectos. Dicha discusión no puede quedar en suspenso, por lo que es potestad de la Contraloría General de la República solicitar la nulidad del acto o resolución, fundado en los aspectos jurídicos que considera han sido violados mediante la emisión del acto administrativo.

Vista la factibilidad de la demanda, hay que reiterar que en el presente proceso, los efectos de los contratos censurados fueron suspendidos por la Sala, respectivamente, mediante las Resoluciones de 11 de mayo de 2006 y 5 de mayo de 2006, las cuales son consultables de las fojas 35 a la 38 y 95 a la 98 del expediente.

Los cargos de ilegalidad formulados por la Contraloría General de la República, básicamente, se fundan en lo siguiente:

1) Que el objeto de los Contratos No. 40-2004 y No. 41-2004 son bienes públicos, que afectan fondos y bienes públicos, que fueron expedidos por una entidad pública, y que implican la erogación de fondos de ésta, por lo que requieren del refrendo de la Contraloría General de la República, los cuales no le fueron concedidos.

2) Que el Contrato No. 40-2004 se fundamentó en la Resolución No. 105 de 27 de febrero de 2002 del Ministerio de Economía y Finanzas, la cual había cesado en sus efectos jurídicos, porque sólo amparaba el contrato celebrado entre el Ministerio de Gobierno y Justicia y el señor ROGER CONTE, para el arrendamiento del kiosco del Centro Penitenciario La Joya, por el período comprendido entre el 1 de enero al 31 de diciembre de 2002. Por otra parte, que el Contrato No. 41-2004 se sustentó en la Resolución No. 009 de 22 de enero de 2002 del Ministerio de Economia y Finanzas, cuyos efectos jurídicos habían cesado, ya que sólo amparaba el contrato celebrado entre el Ministerio de Gobierno y Justicia y el señor CONTE, para el arrendamiento del kiosco del centro penitenciario El Renacer, por el período comprendido entre el 1 de febrero al 31 de diciembre de 2002.

3) Que los Contratos No. 40-2004 y No. 41-2004 no cumplieron con el procedimiento de excepción de acto público y autorización de contratación directa otorgada por el Ministerio de Economía y Finanzas, establecido en la Ley de Contrataciones Públicas.

4) Que como la prórroga del Contrato No. 40-2004 implicaba una modificación en su contenido y duración, se requería solicitar al Ministerio de Economia y Finanzas una nueva autorización de contratación directa, situación que se repetía para el Contrato No. 41-2004, en cuanto a su duración.

De los motivos que sustentan los cargos descritos, considera el demandante que resultan infringidos los artículos 11, numeral 2; 45 y 48 de la Ley 32 de 8 de noviembre de 1984, Ley Orgánica de la Contraloría General de la República; los artículos 73, 58 y 15 de la Ley 56 de 27 de diciembre de 1995, "Por la cual se regula la Contratación Pública y se dictan otras disposiciones" y el artículo 62 del Decreto Ejecutivo 18 de 25 de enero de 1995.

Esta Corporación Judicial observa que, en el Contrato No. 40-2004 se estipula que para su celebración se tomo como referencia la Resolución No. 105 de 27 de febrero de 2002, por la cual el Ministerio de Economía y Finanzas exceptúo al Ministerio de Gobierno y Justicia del requisito de solicitud de precio y lo autorizó a contratar directamente.

A foja 5 del expediente, reposa copia autenticada de la Resolución No. 105 de 27 de febrero de 2002, que atiende la solicitud del Ministro de Gobierno y Justicia de excepción del requisito de solicitud de precios y la autorización para contratar directamente con el señor ROGER CONTE, el arrendamiento del kiosco ubicado en el Centro Penitenciario La Joya, por el período comprendido entre el 1 de enero y el 31 de diciembre de 2002, por un monto total de TREINTA Y SEIS MIL BALBOAS CON 00/100 (B/.36,000.00). Como se ha indicado, dicha petición fue aprobada, pero en atención a una prórroga de contrato de arrendamiento para un período distinto al que se le ha aplicado al contrato impugnado.

Esto obedece a que, la prorroga del Contrato No. 40-2004 abarca el período de seis (6) años, contados a partir del 1 de enero de 2004 al 31 de diciembre de 2009. Aunado a ello, el objeto y la cuantía del contrato también fueron variados, ya que por medio del contrato demandado se adiciona al arrendamiento del kiosco de La Joya, el de La Joyita y por tener una mayor duración se aumenta la cuantía del mismo. (Ver cláusulas primera, quinta y sexta del documento)

Respecto a la cuantía del contrato, la misma asciende a la suma de CIENTO SESENTA Y CINCO MIL SEISCIENTOS BALBOAS CON 00/100 (B/.165,600.00), que corresponde al canon mensual de MIL QUINIENTOS BALBOAS CON 00/100 (B/.1,500.00) y de OCHOCIENTOS BALBOAS CON 00/100 (B/.800.00), para los kioscos ubicados en La Joya y La Joyita, respectivamente.

Con relación a la celebración del Contrato No. 41-2004, fue tomada como referencia la Resolución No. 009 de 22 de enero de 2002 (F. 65), por la cual el Ministerio de Economía y Finanzas también exceptúo al Ministerio de Gobierno y Justicia del requisito de solicitud de precio y autorización para contratar directamente con el señor CONTE, el arrendamiento del kiosco ubicado en el Centro Penitenciario El Renacer, por el período comprendido entre el 1 de febrero y el 31 de diciembre de 2002, por un monto total de DIEZ MIL CUATROCIENTOS CINCUENTA BALBOAS CON 00/100 (B/.10,450.00).

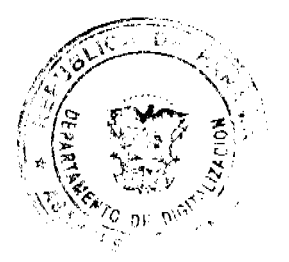

#### No.26297

#### Gaceta Oficial Digital, viemes 05 de junio de 2009

Igualmente, se advierte que la mencionada resolución fue aprobada por una prorroga de contrato de arrendamiento para un período distinto al comprendido en el Contrato No. 41-2004, ya que la ésta última es por seis (6) años, computados desde el 1 de enero de 2004 al 31 de diciembre de 2009 (cláusulas quinta y sexta del documento), y que por la variación en la duración del contrato su cuantía aumentó a SESENTA Y OCHO MIL CUATROCIENTOS BALBOAS CON 00/100  $(B/.68,400.00).$ 

La suma en comento deriva del canon mensual de NOVECIENTOS CINCUENTA BALBOAS CON 00/100 (B/.950.00), por el arrendamiento del kiosco ubicado en el Centro Penitenciario El Renacer.

En estas condiciones, no son válidas las resoluciones que se tomaron como base para realizar la contratación directa de los Contratos No. 40-2004 y No. 41-2004, debido a que no pueden aplicarse a un período distinto para las cuales fueron expedidas y mismos que ya se cumplieron, razón por la cual éstas resoluciones no surten ningún efecto jurídico.

De acuerdo al contexto descrito, se produce la violación del artículo 62 del Decreto Ejecutivo No.18 de 25 de enero de 1996 (por el cual se reglamenta la Ley 56 de 27 de diciembre de 1995), el cual dice así:

"Artículo 62: Cuando se trate de prórrogas de contratos de arrendamientos de locales, donde existan modificaciones o se altere el contrato original, la entidad contratante deberá solicitar su petición adjuntando el proyecto de contratación nueva, y en aquellos casos de simples prórrogas de contratos existentes las entidades deberán enviar la copia del contrato anterior.

En los casos de simples prórrogas de contratos de arrendamientos de locales el Ministerio de Hacienda y Tesoro emitirá una sola resolución para todas las instituciones públicas en cada período fiscal."

La norma citada prevé dos tipos de prórrogas de contrato de arrendamientos de locales, las que ocasionen modificaciones al contrato original y las que mantengan las condiciones pactadas en los contratos. De producirse modificaciones al contrato, la entidad contratante tiene la obligación de presentar su petición acompañado del proyecto del nuevo contrato.

En aplicación a esta disposición, le correspondía al Ministerio de Gobierno y Justicia solicitar al Ministerio de Economia y Finanzas, una nueva excepción del requisito de solicitud de precio y autorización para contratar directamente con el señor CONTE, para poder celebrar los Contratos No. 40-2004 y No. 41-2004, en virtud que los mismos ocasionaban alteraciones a los contratos de arrendamientos anteriormente realizados con la entidad pública. Reiteramos, dichos cambios consistían en el arrendamiento de los kioscos de dos centros penitenciarios, la extensión de la duración de los contratos de uno (1) a seis (6) años, y el aumento de la cuantia, lo que de acuerdo a la disposición transcrita ocasionaba que no fuera considerada una prórroga simple y debía someterse a una nueva tramitación ante el Ministerio de Economía v Finanzas.

Por tanto, prospera el cargo de ilegalidad atribuido al artículo 62 del Decreto Ejecutivo No.18 de 25 de enero de 1996, en virtud que no se cumplió con el procedimiento previsto en la misma, sino que en la contratación entre las partes se aplicaron resoluciones cuya eficacia jurídica había cesado en sus efectos.

Igualmente, de los hechos descritos se desprende la violación de los artículos 58 y 15 de la Ley 56 de 27 de diciembre de 1995, relativos a la excepción del procedimiento de selección de contratista y del procedimiento de licitación pública, cuyo parte pertinente pasamos a reproducir:

"Artículo 58. No será necesaria la celebración de procedimiento de selección de contratista, en los siguientes casos:

1. Los de adquisición o disposición de bienes o su arrendamiento, en los cuales no haya más de un oferente o en aquellos que, según informe técnico oficial fundado, no haya sustituto adecuado.

- $2. \ldots$
- $3. \ldots$
- $4.1$
- 5. . . .
- $6.$ ...
- $7 -$

8. Los contratos que constituyan simples prorrogas de contratos existentes, siempre que así lo autoricen las autoridades competentes.

 $9.11$ 

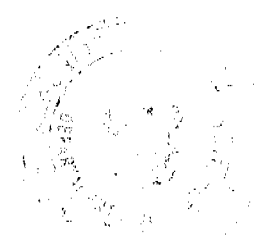

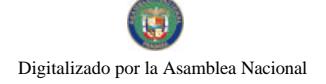

#### Gaceta Oficial Digital, viernes 05 de junio de 2009

No 26297  $10.$ ...

 $11.$ ...

 $12...$ 

13. Los de arrendamiento o adquisición de bienes inmuebles.

 $14$ 

 $15 -$ 

El Órgano Ejecutivo, por intermedio del Ministerio de Hacienda y Tesoro, expedirá, dentro de los seis (6) meses siguientes a la promulgación de esta Ley, un reglamento de contratación directa, cuyas disposiciones garanticen y desarrollen los principios de economía, transparencia y selección objetiva previstos en ella.

La declaratoria de excepción deberá constar en acuerdo del Consejo de Gabinete, cuando se tratare de contratos cuya cuantia exceda a dos millones de balboas (B/.2,000,000.00), la cual indicará la modalidad de la contratación.

La autorización de contratación directa de aquellos contratos que sobrepasen los doscientos cincuenta mil balboas (B/.250,000.00) sin exceder los dos millones de balboas (B/.2,000,000.00) corresponde al Consejo Económico Nacional.

Tratándose de contratos que no excedan los doscientos cincuenta mil halboas (B/.250.000.00). la autorización para contratar directamente le corresponde al Ministerio de Hacienda y Tesoro o al servidor público de este Ministerio en quien se delegue esta facultad ..." (El destacado es de la Sala)

# "Artículo 15. La ejecución o reparación de obras nacionales, las compres que se efectúen con fondos del Estado, de sus entidades autónomas o semiautónomas o de los municipios, y la venta o arrendamiento de bienes que le pertenezcan, se harán, salvo las excepciones que determine la ley, mediante licitaciones públicas.

Las actuaciones de quienes intervengan en la contratación publica se desarrollarán con fundamento en los principios de transparencia, economía y responsabilidad, de conformidad con los postulados que rigen la función administrativa. Igualmente, les serán aplicables las normas que regulan la conducta de los servidores públicos, las reglas de interpretación de la contratación, los principios generales del derecho y los particulares del derecho administrativo." (El destacado es de la Sala)

Al celebrase los Contratos No. 40-2004 y No. 41-2004 sin la aprobación del Ministerio de Economía y Finanzas para contratar directamente, lo cual era permisible por la cuantía del acto administrativo, como tampoco se opto por observar el procedimiento de licitación pública, se concreta la violación alegada por la parte actora, de los artículos en referencia de la Ley 56 de 1995.

En estrecha relación a las consideraciones expuestas, surge el hecho que al encontrarnos con unos contratos que no han sido refrendados por la Contraloría General de la República, se contradice lo dispuesto en los artículos 11, numeral 2:45 y 48 de la Ley 32 de 8 de noviembre de 1984, relativos a la exigencia de refrendo en atención al cumplimiento de las normas jurídicas respectivas y la facultad de refrendo atribuida al Contralor, así como lo estipulado en el artículo 73 de la Lev 56 de 27 de diciembre de 1995:

# "Artículo 73. Facultad de contratación.

La celebración de los contratos corresponde al ministro o representante legal de la entidad pública correspondiente por parte del Estado, de acuerdo con el modelo de contrato incluido en el pliego de cargos y las disposiciones legales pertinentes. Los contratos serán refrendados por el Contralor General de la República.

..."

La Sala no puede dejar de lado, la importancia del refrendo de la Contraloría General de la República y el perfeccionamiento de los contratos, lo cual incide en la exigibilidad del acto.

A estos efectos, debido a que no se puede considerar vigente un contrato que no se ha perfeccionado, a partir del mismo no es permisible ejecutarse el arrendamiento de los kioscos de los Centros Penitenciarios de La Joya, La Joyita y El Renacer, situación que fue denunciada por la entonces Ministra de Gobierno y Justicia en su informe, al señalar que el señor CONTE se mantiene ocupando dichos kioscos, sin un contrato que lo ampare, la cual procede ser subsanada.

Abordados y estudiados los argumentos de las partes, se ha demostrado la ilegalidad de los contratos demandados, lo que conduce a este Tribunal a reconocer la pretensión de la actora.

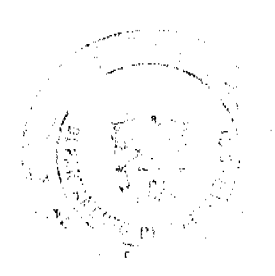

### Gaceta Oficial Digital, viernes 05 de junio de 2009

34

En consecuencia, la Sala Tercera de la Corte Suprema, administrando justicia en nombre de la República y por autoridad de la Lev. DECLARA QUE SON ILEGALES los Contratos No. 40-2004 y No. 41-2004 celebrados entre el Ministerio de Gobierno y Justicia y el señor ROGER CONTE.

# NOTIFÍQUESE.

### ADAN ARNULFO ARJONA L.

VICTOR L. BENAVIDES P.

**JACINTO A. CARDENAS** 

**JANINA SMALL** 

**SECRETARIA** 

# **CONSEJO MUNICIPAL DE PANAMA**

### Panamá, R. P.

### **ACUERDO Nº 141**

### De 31 de octubre de 2008.

POR EL CUAL SE REGULA LAS REUNIONES SOBRE CONSULTA CIUDADANA PARA LAS SOLICITUDES DE CAMBIOS DE ZONIFICACIÓN DE USO DE SUELO EN EL DISTRITO DE PANAMA EN BASE AL NUMERAL 5 DEL ARTICULO 8 DE LA LEY 6 DE 1 DE FEBRERO DE 2006, QUE REGLAMENTA EL ORDENAMIENTO TERRITORIAL PARA EL DESARROLLO URBANO Y DICTA OTRAS DISPOSICIONES.

# EL CONSEJO MUNICIPAL DE PANAMA,

### en uso de sus facultades legales y,

# CONSIDERANDO:

Que la Ley N° de 1 de febrero de 2006, que Reglamenta el Ordenamiento Territorial para el Desarrollo Urbano y dicta otras disposiciones, establece que para los cambios de uso de suelo, deberá llevarse a cabo, la consulta ciudadana con los residentes del corregimiento en donde se pretenda construir la obra;

Que numeral 5 del Artículo 8 de la Ley Nº 6 de 2006, le otorga a los Municipios la competencia, para que reguien mediante Acuerdo, todo lo relativo a las consultas ciudadanas;

Que es deber de la Comisión de Vivienda, Transporte Urbano y Sub-Urbano, proponer al Pleno del Consejo Municipal, los proyectos de acuerdo, que faciliten el ordenamiento territorial y desarrollo urbano, cónsono con las infraestructuras de vías, estacionamientos, servicios públicos y demás facilidades, que permitan un desarrollo urbanístico responsable y armónico, con el medio ambiente y con los ciudadanos que habitan en dichas localidades;

### **ACUERDA:**

ARTÍCULO PRIMERO: Ordenar, que las consultas ciudadanas relativas a los cambios de uso de suelo (Zonificación), deberán realizarse directamente en los Corregimientos en donde se pretenden efectuar dichos cambios y construir los desarrollos inmobiliarios solicitados.

ARTÍCULO SEGUNDO: En las consultas ciudadanas que se realicen, deberán participar además de los residentes que se puedan ver afectados con el cambio de zonificación, el Ministerio de Vivienda, la Junta Comunal correspondiente y la Junta de Planificación Municipal. La convocatorio para estas consultas, se hará entre otros medios, a través de volanteos directos en la localidad afectada, publicación en periódicos y otros.

ARTÍCULO TERCERO: El presente Acuerdo empezará a regir a partir de su promulgación.

Dado en la Ciudad de Panamá, a los treinta y un (31) días del mes de octubre del año dos mil ocho (2008).

EL PRESIDENTE,

H.C. JAVIER ORTEGA

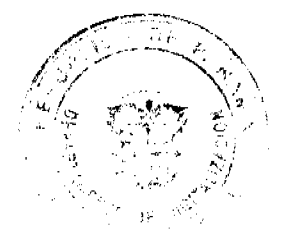

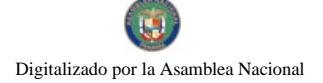

Gaceta Oficial Digital, viernes 05 de junto de 2009

35

EL VICEPRESIDENTE,

H.C. SENEN MOSQUERA

EL SECRETARIO

JOSÉ DE LA ROSA CASTILLO

# ALCALDÍA DEL DISTRITO DE PANAMÁ

Panamá 12 de noviembre de 2008

Sancionado:

El ALCALDE ENCARGADO

**IVAN ARROCHA CHEVALIER** 

Ejecútase y Cúmplase

LA SECRETARIA GENERAL

NORBERTA A. TEJADA CANO

CONSEJO MUNICIPAL DE PANAMÁ: ESTE ACUERDO FUE PRESENTADO A LA CONSIDERACIÓN DE LA HONORABLE CAMARA EDILICIA, POR EL HONORABLE CONCEJAL CARLOS PEREZ HERRERA, REPRESENTANTE DEL CORREGIMIENTO DE SAN FRANCISCO.

# REPÚBLICA DE PANAMÁ

MINISTERIO PÚBLICO

· PROCURADURÍA DE LA ADMINISTRACIÓN

RESOLUCIÓN No. DS-05-09

(De 28 de mayo de 2009)

"Por medio de la cual se designa a un Procurador, Encargado"

El Procurador de la Administración,

en uso de sus facultades constitucionales y legales,

### CONSIDERANDO:

Que el Procurador de la Administración hará uso de quince (15) días de vacaciones, durante el período comprendido del 1 al 15 de junio de 2009, inclusive;

Que de conformidad con lo establecido por el artículo 224 de la Constitución Política de la República, se requiere designar en calidad de Procurador Encargado, a un funcionario del Ministerio Público que cumpla con los requisitos para ejercer el cargo, quien suplirá al Procurador de la Administración durante su ausencia temporal;

Que el licenciado Nelson Rojas Ávila ejerce actualmente el cargo de Secretario General de la Procuraduría de la Administración y cumple con los requisitos necesarios para ejercer el cargo de Procurador de la Administración.

#### **RESUELVE:**

PRIMERO: Designar al licenciado Nelson Rojas Ávila como Procurador de la Administración, Encargado, durante el período comprendido del 1 al 15 de junio de 2009, inclusive, por ausencia del titular del cargo, quien hará uso de vacaciones.

SEGUNDO: Esta Resolución empezará a regir a partir de su aprobación.

Dada en la ciudad de Panamá, a los veintiocho (28) días del mes de mayo de dos mil nueve (2009).

COMUNÍQUESE Y CÚMPLASE,

**OSCAR CEVILLE** 

PROCURADOR DE LA ADMINISTRACIÓN

# **NELSON ROJAS AVILA**

· SECRETARIO GENERAL

# **ACUERDO Nº 46**

### De 1 de julio de 2008

"Por medio del cual se ordena la cancelación de la marginal sobre la(s) finca(s) inscrita(s) en el Registro Público, cuyos propietario(s) hayan pagado la totalidad del precio al Municipio de Atalaya."

# EL CONCEJO MUNICIPAL DEL DISTRITO DE ATALAYA,

En uso de sus facultades delegadas,

### **CONSIDERANDO:**

Que este Concejo Municipal del Distrito de Atalaya, por mandato legal debe velar por el cumplimiento específico de los fines señalados en el Artículo 230 de la Constitución Nacional, referente al desarrollo social y económico de su población.

Que mediante Acuerdo Municipal No. 19 de 6 de agosto de 2003 por el cual se reglamenta el procedimiento de adjudicación de lotes de terreno a favor de sus ocupantes en el Distrito de Atalaya, dentro de la metodología única del Programa Nacional de Administración de Tierras (PRONAT), se establece que sólo podrá cancelarse la marginal inscrita en el Registro Público mediante Acuerdo Municipal, previa certificación del Tesorero Municipal donde conste que el propietario de la finca ha pagado la totalidad del precio al Municipio de Atalaya.

Que este Concejo Municipal, previa presentación de la certificación de la Tesorería Municipal, procede a ordenar la cancelación de la marginal en beneficio del solicitante.

# **ACUERDA:**

ARTÍCULO PRIMERO: Ordenar, como en efecto se ordena, la cancelación de la marginal que pesa sobre la siguiente finca inscrita en la Sección de Propiedad del Registro Público; en atención a certificación presentada por el Tesorero Municipal donde consta la cancelación del precio a favor del Municipio de Atalaya, en cumplimiento de lo dispuesto en el Acuerdo Municipal No. 19 de 6 de agosto de 2003:

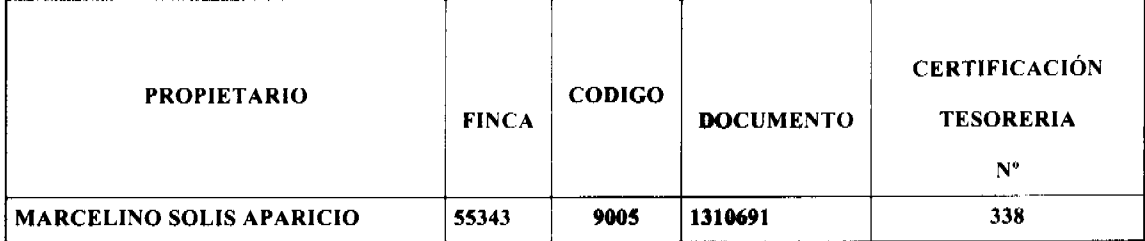

ARTICULO SEGUNDO: Remitir copia de este Acuerdo Municipal autenticada por la Secretaría del Concejo al Registro Público, mediante oficio que será confeccionado igualmente por la Secretaría del Consejo Municipal y firmado por el Presidente del Concejo Municipal y el Alcalde del Distrito de Atalaya.

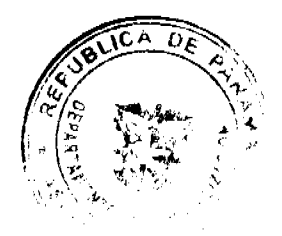

#### Gaceta Oficial Digital, viernes 05 de junio de 2009

 $37$ 

# ARTICULO TERCERO: Este Acuerdo Municipal empezará a regir a partir de su sanción.

# APROBADO POR EL HONORABLE CONCEJO MUNICIPAL DEL DISTRITO DE ATALAYA.

Dado en el Salón de Sesiones del Honorable Concejo Municipal del Distrito de Atalaya a los primero (1) días del mes de julio de dos mil OCHO (2008).

# **H.R. JUAN POVEDA**

Presidente del Concejo Municipal

Del distrito de Atalava.

# **LCDA. DEYANIRA ALMENGOR**

Secretaria

Sancionado por el Honorable Alcalde del Municipio de Atalaya hoy primero (1) de julio de dos mil ocho (2008):

# **CELESTINO GONZALEZ**

**ALCALDE** 

**YELENYS QUINTERO** 

**SECRETARIA** 

### **ACUERDO Nº. 35**

### (De 28 de abril de 2009).

Por medio del cual se dona a la FUNDACIÓN VALÓRATE, un lote de terreno, a segregarse de la finca municipal Nº.2,679 ubicada Pozo Azul, Corregimiento Barrios Unidos.

# EL CONSEJO MUNICIPAL DE AGUADULCE,

# CONSIDERANDO:

Que la FUNDACIÓN VALÓRATE, con Personería Jurídica y debidamente legalizada, a través de su Presidenta, Ana María Reátegui de Varela, con cedula de identidad personal Nº 8-385-985, ha solicitado el traspaso, a título de donación, de un lote de terreno perteneciente a la finca municipal Nº.2,679, inscrita en el Registro Público, Sección de la Propiedad, a Tomo Nº.322, Folio Nº.156, Provincia de Coclé;

Que la FUNDACIÓN VALÓRATE es una organización sin fines de lucro, integrada por un grupo de padres de familia que apoya a niños con dificultades de atención y aprendizaje en el interior del país, para que logren superarse y fortalecerse en el proceso de aprendizaje;

Que en reunión de la Comisión de Hacienda, efectuada el viernes 24 de abril del presente año, se aprobó recomendar al pleno del Concejo, donar a la FUNDACIÓN VALÓRATE, un lote de terreno de la finca municipal N° 2,679, ubicado en Pozo Azul, Corregimiento Barrios Unidos;

### **ACUERDA:**

ARTÍCULO 1. Donar a favor de la FUNDACIÓN VALÓRATE, un lote de terreno, el cual será segregado de la finca municipal Nº.2,679, inscrita en el Registro Público, Sección de la Propiedad, a Tomo Nº.322 Folio Nº.156, Provincia de Coclé. Dicho lote de terreno tiene una superficie de MIL TRESCIENTOS OCHENTA Y NUEVE METROS CUADRADOS CON SESENTA Y CINCO DECÍMETROS CUADRADOS (1,389.65 M<sup>2</sup>.), comprendido dentro de los siguientes linderos y medidas: NORTE, Calle 8 de diciembre y mide 30.45 mts.; SUR, Calle Domingo De León y

### Gaceta Oficial Digital, viernes 05 de junio de 2009

mide 59.81 mts.; ESTE, Calle 8 de diciembre y mide 44.74 mts.; y OESTE, Centro de Salud de Pozo Azul y mide 25.69 mts. Esta donación está valorada en la suma de mil ochocientos cincuenta y siete balboas con diez centavos (B/.1,857.10), que corresponde al valor municipal del lote de terreno.

ARTÍCULO 2. Esta donación se realiza con las siguientes condiciones:

1. El lote de terreno será utilizado única y exclusivamente para construir un edificio que albergará a la FUNDACIÓN VALÓRATE y se da un plazo de tres (3) años, contados a partir de la promulgación de este Acuerdo, para la construcción del referido edificio.

2. La empresa que ejecute los trabajos de construcción, debe cumplir con los requisitos que exige el Departamento de Ingeniería Municipal y pagar los impuestos municipales que correspondan por los trabajos a realizar.

3. El Municipio de Aguadulce no queda obligado al saneamiento de la cosa donada.

4. Los gastos de notaría para confección de la escritura pública de donación, la inscripción en el Registro Público, pago de impuestos que se requieran, y cualquier otro gasto que conlleve esta donación, correrán por cuenta de la FUNDACIÓN VALÓRATE.

5. De no cumplirse las condiciones establecidas en este Acuerdo, o si por alguna razón se desintegra la FUNDACIÓN VALÓRATE, el bien revertirá al patrimonio municipal, sin perjuicio de ninguna indole para el Municipio de Aguadulce.

ARTÍCULO 3. Se autoriza al Alcalde del Distrito de Aguadulce, para que en nombre y representación del Municipio de Aguadulce suscriba la correspondiente escritura pública de donación con la FUNDACIÓN VALÓRATE.

ARTÍCULO 4. Este Acuerdo regirá a partir de su promulgación.

DADO EN EL SALÓN DE SESIONES "JOSÉ GREGORIO QUEZADA" DEL HONORABLE CONSEJO MUNICIPAL DEL DISTRITO DE AGUADULCE, A LOS VEINTIOCHO (28) DÍAS DEL MES DE ABRIL DE DOS MIL NUEVE  $(2009).$ 

El Presidente.

H.R. PROF. JORGE E. VISUETTI L.

El Secretario Encargado.

PROF. JUAN A. GONZÁLEZ M.

ALCALDÍA MUNICIPAL DEL DISTRITO DE AGUADULCE.-CUATRO (4) DE MAYO DE DOS MIL NUEVE  $(2009).$ 

SANCIONADO

COMUNÍQUESE Y CÚMPLASE

AL ALCALDE.

PROF. ALONSO A. NIETO R.

LA SECRETARIA,

YATCENIA D. DE TEJERA

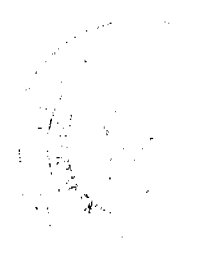

#### DISTRITO DE LA CHORRERA

### **CONCEJO MUNICIPAL**

#### **ACUERDO No. 15**

### (de 3 de junio 2008)

"Por medio del cual se autoriza la venta de un área de terreno municipal a la SRA. MARIA ISIDRA GONZALEZ, con cédula No. 8-345-453, ubicado en Ollas Abajo, Corregimiento Los Díaz, con un área de 4,668.320 mts./2."

# EL HONORABLE CONCEJO MUNICIPAL DE REPRESENTANTES DE CORREGIMIENTOS DEL DISTRITO DE LA CHORRERA

en uso de sus facultades legales, y

### CONSIDERANDO:

Que la Sra. MARIA ISIDRA GONZALEZ posee un área de terreno municipal en el Corregimiento Los Díaz por espacio de muchos años.

Que es necesario reglamentar la venta de esta área a través del Concejo Municipal, ya que sobrepasa la cantidad de metros establecidos para la venta de terrenos municipales.

Que es de justicia autorizar esta venta, considerando que todas las generaciones de esta familia han residido allí.

#### ACUERDA:

ARTÍCULO PRIMERO: Autorizar como en efecto se autoriza la venta de un área de terreno municipal a la SRA. MARIA ISIDRA GONZALEZ, con cédula No. 8-345-453, ubicado en Ollas Abajo, Corregimiento Los Díaz, con un área de 4,668.320 mts./2.

ARTICULO SEGUNDO: Este Acuerdo empieza a regir a partir de su aprobación en el Concejo Municipal y de su sanción.

**COMUNIQUESE Y PUBLIQUESE:** 

Dado en el Salón de Actos del Honorable Concejo Municipal "HC. LUIS E. VECES B.", del Distrito La Chorrera, a los tres días del mes de junio del año dos mil ocho.

EL PRESIDENTE: (FDO.) HR MARIO JAEN

EL VICEPRESIDENTE: (FDO.) HR. EVERARDO DOMINGUEZ

LA SECRETARIA: (FDO.) SRA. ANNELIA V. DOMINGUEZ.

REPUBLICA DE PANAMA. DISTRITO DE LA CHORRERA. ALCALDÍA MUNICIPAL.

A LOS 6 DIAS DEL MES DE JUNIO DEL AÑO DOS MIL OCHO.

SANCIONADO:

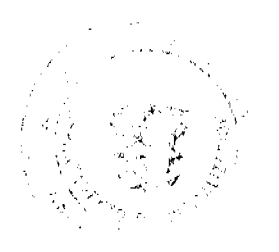

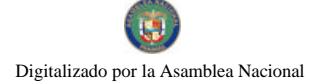

Gaceta Oficial Digital, viemes 05 de junio de 2009

EL ALCALDE:

No 26297

LIC. LUIS GUERRA M.

SEC. ADM. DE JUSTICIA:

LIC. LUIS FERREIRA.

# DISTRITO DE LA CHORRERA

# **CONCEJO MUNICIPAL**

# **ACUERDO No. 17**

# (de 1 de julio 2008)

"Por medio del cual se autoriza la venta de un área de terreno municipal a la SRA. CECILIA RAMOS ALVEO, portadora de la cédula No. 8-112-499, ubicado en El Sector El Nazareno, Corregimiento Guadalupe".

# EL HONORABLE CONCEJO MUNICIPAL DE REPRESENTANTES DE CORREGIMIENTOS DEL DISTRITO DE **LA CHORRERA**

### en uso de sus facultades legales, y

### CONSIDERANDO:

Que el SRA. CECILIA RAMOS A., solicita se le ceda en venta a un precio cómodo, el lote de terreno municipal que ha ocupado con su familia por muchos años, fundadora de esta comunidad.

Que esta Señora es de bajos recursos económicos, lo que se le dificulta hacerle frente al pago del mismo, por lo que es de justicia autorizar esta venta, ya que la Comisión de Tierras y Hacienda dan su anuencia.

Que corresponde al pieno del Concejo Municipal dar la autorización para realizar esta venta.

# ACUERDA:

ARTÍCULO PRIMERO: Autorizar como en efecto se autoriza la venta de un área de terreno a la SRA. CECILIA RAMOS ALVEO, portadora de la cédula No. 8-112-499, ubicado en El Sector El Nazareno, Corregimiento Guadalupe.

ARTICULO SEGUNDO: Se faculta al Depto. de Ingeniería Municipal a fin de que se realicen los trámites necesarios para la adjudicación de esta área de terreno, aplicando el precio de B/.0.50 el metro cuadrado, cuyas medidas y linderos, son las siguientes:

NORTE: Quebrada con 11.30 mts./2

SUR: Calle Los Ramos con 48.04 mts./2

ESTE: Quebrada con 47.07 mts./2

OESTE: Terreno Municipal con 34.54 mts:/2

AREA DE 1,199.58. Mts/2. - FINCA 6028 - TOMO 194 - FOLIO 104

ARTICULO TERCERO: Este Acuerdo empieza a regir a partir de su aprobación en el Concejo Municipal y de su sanción.

**COMUNIQUESE Y PUBLIQUESE:** 

Dado en el Salón de Actos del Honorable Concejo Municipal "HC. LUIS E. VECES B.", del Distrito La Chorrera, al primer día del mes de julio del año dos mil ocho.

EL PRESIDENTE: (FDO.) HR. MARIO JAEN

EL VICEPRESIDENTE: (FDO.) HR. EVERARDO DOMINGUEZ

LA SECRETARIA: (FDO.) SRA. ANNELIA V. DOMINGUEZ.

No.26297

REPÚBLICA DE PANAMÁ. DISTRITO DE LA CHORRERA. ALCALDÍA MUNICIPAL.

A LOS 3 DÍAS DEL MES DE JULIO DEL AÑO DOS MIL OCHO.

SANCIONADO:

EL ALCALDE: LIC. LUIS GUERRA M.

SEC ADM DE JUSTICIA: LIC LUIS FERREIRA

# REPÚBLICA DE PANAMA-PROVINCIA DE COCLÉ

# **CONSEJO MUNICIPAL**

# **PENONOME**

# **ACUERDO No.008**

Septiembre 24, de 2008.

"POR MEDIO DEL CUAL SE AUTORIZA AL SEÑOR TESORERO MUNICIPAL DEL DISTRITO DE PENONOME, PARA QUE TRANSFIERA DENTRO DE LOS PRIMEROS DIEZ (10) DÍAS DE CADA MES LOS FONDOS MUNICIPALES DEPOSITADOS EN EL BANCO NACIONAL, SUCURSAL DE PENONOMÉ, QUE LE CORRESPONDEN A LAS JUNTAS COMUNALES (PARTIDA 646), DEL PRESUPUESTO DE RENTAS Y **GASTOS DEL MUNICIPIO DE PENONOMÉ"** 

EL CONSEJO MUNICIPAL DEL DISTRITO DE PENONOMÉ, EN CUMPLIMIENTO DE SUS FUNCIONES CONSTITUCIONALES Y LEGALES, RELACIONADAS CON EL USO DE LOS FONDOS MUNICIPALES QUE LE CORRESPONDEN A LAS JUNTAS COMUNALES,

### **CONSIDERANDO:**

Que conforme el artículo 250 de la Constitución Nacional, es obligación de la Junta Comunal promover el desarrollo de la colectividad y velar por la solución de sus problemas;

Que para la solución de los problemas comunitarios es indispensable y necesario que las Juntas Comunales tengan fondos suficientes para cooperar con dichas soluciones;

Que es función de las Juntas Comunales coadyuvar con la seguridad de las personas en cuanto a la salud y el bienestar social de las mismas; así como con todas aquellas necesidades indispensables o necesarias para el desarrollo comunitario;

Que para que la realización de los programas de trabajo de las Juntas Comunales el Municipio de Penonomé ha asignado dentro de su Presupuesto de Renta y Gastos las partidas necesarias para contribuir a la realización de dichos programas;

Que de acuerdo al artículo 24 de la ley 105 de 1973, reformada por la Ley 53 d 1984, los fondos de las Juntas Comunales deberán depositarse en el Banco Nacional de Panamá, de manera que el Presidente de la Junta Comunal que es el Representante legal y el Tesorero de la misma pueda girar, mediante cheques, contra dichos fondos.

### **ACUERDA:**

PRIMERO: AUTORIZAR al señor Tesorero Municipal del Distrito de Penonomé para que dentro de los primeros diez (10) días de cada mes transfiera los fondos municipales depositados en el Banco Nacional, Sucursal de Penonomé, que le corresponden a las Juntas Comunales (Partida 646), del Presupuesto de Rentas y Gastos del Municipio de Penonomé; siempre y cuando exista el fondo disponible debidamente refrendado por el Tesorero Municipal en cumplimiento del artículo 24 de la Ley 105 de 1973, reformada por la Ley 53 de 1984.

PARÁGRAFO: Las transferencias de fondos a que se refiere el presente Artículo se realizaran a las Cuentas Bancarias de las Juntas Comunales que así lo soliciten.

SEGUNDO: Una vez realizado los depósitos Bancarios, solamente el Presidente y el Tesorero de la Junta Comunal respectiva, podrá girar contra estos fondos, previa la comprobación documental relacionada con la solicitud para el gasto al que se vaya a incurrir.

TERCERO: Toda inversión comunitaria debe contar con la aprobación de la Junta Comunal o Local, consignada en una Resolución de dichos organismos; en donde se indique el trabajo a realizar con el monto de su inversión, el cual debe estar respaldado con la documentación correspondiente (facturas y recibos oficiales) avalada con la firma del Representante.

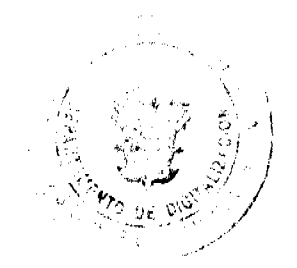

41

#### Gaceta Oficial Digital, viernes 05 de junio de 2009

 $42$ 

CUARTO: Al finalizar cada periodo fiscal, el uso de los fondos utilizados por parte de las Juntas Comunales debe contar con una Auditoria Oficial para garantizar el buen uso y manejo de los fondos municipales.

QUINTO: Este Acuerdo empezará a regir a partir de la Vigencia Fiscal 2009.

FUNDAMENTO DE DERECHO: Artículo 24 de la Ley 105 de 1973 reformada por la Ley 53 de 1984.

# APROBADO: CONSEJO MUNICIPAL DEL DISTRITO DE PENONOMÉ.

Dado en el Salón de Sesiones del Consejo Municipal, a los veinticuatro (24) días del mes de septiembre de dos mil ocho  $(2008)$ 

### **H.C. HILGAN ALVARADO**

Presidente del Consejo Municipal Del Distrito de Penonomé.

### H. C. SEBASTIÁN ESPINOSA R.

Vice-Presidente

YAICELINA DEL C. ESCOBAR QUIRÓS

Secretaria General

# REPUBLICA DE PANAMA. PROVINCIA DE COCLE. ALCALDÍA MUNICIPAL DEL DISTRITO DE PENONOME.

Penonomé, veintinueve (29) de septiembre de dos mil ocho (2008).

SANCION No.008 - S.G.

# VISTOS:

Apruébese en todas sus partes el Acuerdo No.008 de veinticuatro (24) de septiembre de dos mil ocho (2008), "AUTORIZA AL SEÑOR TESORERO MUNICIPAL DEL DISTRITO DE PENONOME, PARA QUE TRANSFIERA DENTRO DE LOS PRIMEROS DIEZ (10) DÍAS DE CADA MES LOS FONDOS MUNICIPALES DEPOSITADOS EN EL BANCO NACIONAL, SUCURSAL DE PENONOMÉ, QUE LE CORRESPONDEN A LAS JUNTAS COMUNALES (PARTIDA 646), DEL PRESUPUESTO DE RENTAS Y GASTOS DEL MUNICIPIO DE PENONOMÉ".

Remítase el presente Acuerdo, debidamente revisado y sancionado, al Despacho de

origen.

**CUMPLASE** 

PROF. MANUEL S. CARDENAS M.

**ALCALDE DE PENONOME** 

LIC. ANGIELUS DEVANDAS

# SECRETARIA GENERAL

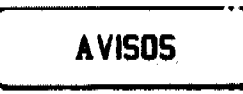

AVISO. Para dar cumplimiento al Art. 777 del Código de Comercio, el señor LIDIO CESAR CANO GUTIÉRREZ, con cédula de identidad personal No. 7-43-193, por este medio comunico que he traspasado el negocio denominado CENTRO RECREATIVO EL PIRULÍN, corregimiento San José, San Carlos, al señor LIDIO CANO RODRÍGUEZ, con cédula No. 8-268-73. L. 201-318654. Primera publicación.

AVISO. Para dar cumplimiento al Artículo 777 del Código de Comercio, se informa que el JARDÍN PANAMÁ, negocio amparado bajo la licencia comercial tipo B, No. 15212, ubicado en Calle Central El Cristo, corregimiento de El Cristo, distrito de Aguadulce, provincia de Coclé, ha sido traspasado a nombre de ORLANDO ALBERTO RODRÍGUEZ

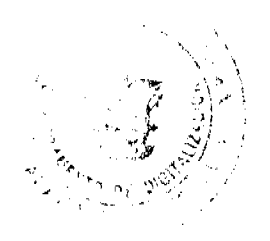

#### Gaceta Oficial Digital, viernes 05 de junio de 2009

CASTILLO, varón, panameño, con cédula 2-104-1844. L. 201-318770. Primera publicación.

AVISO AL PÚBLICO. Quien suscribe, MARIBEL ICELA GARCÍA DOMÍNGUEZ, mujer, panameña, mayor de edad, con cédula de identidad personal No. 7-77-709, residente en el corregimiento de La Pasera, distrito de Guararé, provincia de Los Santos, traspaso el registro comercial No. 18752 concedido mediante Resolución No. 33 de 6 de diciembre de 1996, correspondiente al establecimiento denominado "CANTINA BALNEARIO EL PILÓN", ubicado en el corregimiento de Perales, distrito de Guararé, provincia de Los Santos, al señor JOSÉ ANTONIO SAAVEDRA DÍAZ, varón, panameño, mayor de edad, con cédula de identidad personal No. 7-107-195, residente en el corregimiento de Perales, distrito de Guararé, provincia de Los Santos. Atentamente, Maribel Icela García Domínguez, Céd. 7-77-709. L. 201-319018. Primera publicación

AVISO DE DISOLUCIÓN. De conformidad con la ley, se avisa al público que mediante Escritura Pública No. 4,476 del 22 de mayo de 2009, de la Notaria Duodécima del Circuito e inscrita en la Sección de Micropelicula Mercantil del Registro Público, a la Ficha 454691, Documento 1586267 el 29 de mayo de 2009, ha sido disuelta la sociedad INVERTEL, S.A. Panamá, 1 de junio de 2009. L. 201-319134. Única publicación.

# **EDICTOS**

REPÚBLICA DE PANAMÁ, AGUADULCE, PROVINCIA DE COCLÉ. EDICTO PÚBLICO No. 13-09. El Alcalde Municipal del Distrito de Aguadulce, al público. HACE SABER: Que el señor (a) TILSA MARIBEL LOPEZ JUAREZ, mujer, panameña, mayor de edad, soltera, trabajador en empresa pública, con cédula de identidad personal 8-502-347, con domicilio en Urbanización El Carmen, ciudad de Panamá, DORALIS DE KARAMAÑITES, mujer, panameña, mayor de edad, casada, con cédula 2-138-984, trabajadora de empresa privada, con domicilio en El Dorado, ciudad de Panamá, RUBIELA LOPEZ, mujer, panameña, mayor de edad, jubilada, con cédula de identidad personal 2-65-365, con domicilio en Penonomé, NITZIA DE CONTE, mujer, panameña, mayor de edad, casada, jubilada, con cédula de identidad personal 2-56-497, MAYRA DE ROBLES, mujer, panameña, mayor de edad, casada, con cédula de identidad 2-83-2280, con domicilio en la ciudad de Panamá, Juan Díaz, empleada pública, LEYDA LOPEZ DE QUINTERO, mujer, panameña, mayor de edad, casada, empleada de la empresa privada con cédula de identidad personal 2-94-531, ELDLDA LOPEZ, mujer, panameña, mayor de edad, casada, cédula de identidad personal 2-76-247, con domicilio en la ciudad de Panamá, acudimos ante usted con todo respeto para solicitarle en mi nombre y representación, se me adjudique a título de plena propiedad por venta de un (1) lote de terreno, ubicado en Calle Central Norte y Calle de la Instrucción, corregimiento de Pocrí, distrito de Aguadulce y dentro de las áreas adjudicables pertenecientes a la Finca 2985, Tomo 345, Folio 408, propiedad del Municipio de Aguadulce, tal como se describe en el plano No. 201-20607, inscrito en la Dirección General de Catastro del Ministerio de Economía y Finanzas el día 4 de junio de 2007. Con una superficie de CIENTO SESENTA Y DOS METROS CUADRADOS CON CUARENTA Y DOS CENTÍMETROS CUADRADOS (162.40 m2), comprendido dentro de los siguientes linderos y medidas: Norte: Finca 2985, Tomo 345, folio 408, ocupada por Jorge Juárez y mide 19.21 mts. Sur: Finca 2985, Tomo 345, Folio 408, ocupada por Carlos Bonilla y mide 16.67 mts. Este: Calle de la Instrucción y mide 8.95 mts. Oeste: Calle Central Norte y mide 9.60 mts. Con base a lo que dispone el Acuerdo Municipal No. 6 del 30 de enero de 1995, se fija este edicto en lugar visible de este despacho y en la corregiduría respectiva, por un lapso de quince (15) días hábiles para que dentro de este tiempo puedan oponerse la (s) persona (s) que se siente (n) afectada (s) por la presente solicitud. Copia de este edicto se le entregará al interesado para que lo publique en un diario de circulación nacional por tres días seguidos y un día en la Gaceta Oficial. Aguadulce, 27 de mayo de 2009. El Alcalde (fdo.) ALONSO AMADO NIETO R. La Secretaria (fdo.) YATCENIA DOMINGO DE TEJERA. Es fiel copia de su original, Aguadulce, 26 de mayo de 2009. Yatcenia Domingo de Tejera, Secretaria General Alcaldía de Aguadulce. L.201-318955.

REPÚBLICA DE PANAMÁ MINISTERIO DE DESARROLLO AGROPECUARIO DIRECCIÓN NACIONAL DE REFORMA AGRARIA REGIÓN No. 4, COCLÉ. EDICTO No. 191-09. EL SUSCRITO FUNCIONARIO SUSTANCIADOR DE LA DIRECCIÓN NACIONAL DE REFORMA AGRARIA DEL MINISTERIO DE DESARROLLO AGROPECUARIO EN LA PROVINCIA DE COCLÉ. HACE SABER: Que ALEXIS ENRIQUE GONZALEZ ATENCIO, vecino (a) de Aguadulce, corregimiento de Aguadulce, distrito de Aguadulce, portador de la cédula No. 8-205-1363, ha solicitado a la Dirección Nacional de Reforma Agraria, mediante solicitud No. 2-1411-08, según plano aprobado No. 201-05-11467, adjudicación a título oneroso de una parcela de tierra baldía nacional adjudicable, con una superficie total de 5 Has + 8917.35 m2, ubicada en la localidad de El Guásimo, corregimiento de

#### Gaceta Oficial Digital, viernes 05 de junio de 2009

44

Barrios Unidos, distrito de Aguadulce, provincia de Coclé, comprendida dentro de los siguientes linderos. Norte: Callejón a La Isla - a Aguadulce y callejón a fincas. Sur: Alexis Enrique González Atencio. Este: Callejón a fincas. Oeste: Callejón a la Isla - a Aguadulce. Para los efectos legales, se fija el presente Edicto en lugar visible de la Reforma Agraria en la provincia de Coclé y en la corregiduría de Barrios Unidos. Copia del mismo se hará publicar en el órgano de publicidad correspondiente, tal como lo ordena el artículo 108 del Código Agrario. Este Edicto tendrá una vigencia de 15 dias a partir de su última publicación. Dado en la ciudad de Penonomé, hoy 12 de mayo de 2009. (fdo.) SR. JOSÉ ERNESTO GUARDIA. Funcionario Sustanciador. (fdo.) LIC. MARIXENIA B. DE TAM. Secretaria Ad-Hoc. L.208-9031426.

REPÚBLICA DE PANAMÁ MINISTERIO DE DESARROLLO AGROPECUARIO DIRECCIÓN NACIONAL DE REFORMA AGRARIA REGIÓN No. 4, COCLÉ. EDICTO No. 227-09. EL SUSCRITO FUNCIONARIO SUSTANCIADOR DE LA DIRECCIÓN NACIONAL DE REFORMA AGRARIA DEL MINISTERIO DE DESARROLLO AGROPECUARIO EN LA PROVINCIA DE COCLÉ. HACE SABER: Que RAUL FERNANDO PINZON PANIZA, vecino (a) de Panamá, corregimiento de Panamá, distrito de Panamá, portador de la cédula No. 8-507-416, ha solicitado a la Dirección Nacional de Reforma Agraria, mediante solicitud No. 2-915-07, según plano aprobado No. 204-06-11540, adjudicación a título oneroso de una parcela de tierra baldía nacional adjudicable, con una superficie total de 46 Has + 2513.95 m2, ubicada en la localidad de Cerro Pelao, corregimiento de Toza, distrito de Natá, provincia de Coclé, comprendida dentro de los siguientes linderos. Norte: Carlos Abdiel Palacios. Sur: Carlos Morales, Demetrio Augusto Pinzón Paniza, Qda. Barrerillo. Este: Carlos Abdiel Palacios, Demetrio Augusto Pinzón Paniza. Oeste: Marcos Morales, Carlos Morales, camino de tierra a Rincón Largo - a Toza. Para los efectos legales, se fija el presente Edicto en lugar visible de la Reforma Agraria en la provincia de Coclé y en la corregiduria de Toza. Copia del mismo se hará publicar en el órgano de publicidad correspondiente, tal como lo ordena el artículo 108 del Código Agrario. Este Edicto tendrá una vigencia de 15 días a partir de su última publicación. Dado en la ciudad de Penonomé, hoy 29 de mayo de 2009. (fdo.) SR. JOSÉ ERNESTO GUARDIA. Funcionario Sustanciador. (fdo.) LIC. MARIXENIA B. DE TAM. Secretaria Ad-Hoc. L.208-9036005.

REPÚBLICA DE PANAMÁ MINISTERIO DE DESARROLLO AGROPECUARIO DIRECCIÓN NACIONAL DE REFORMA AGRARIA REGIÓN No. 1, CHIRIQUÍ. EDICTO No. 243-2009. EL SUSCRITO FUNCIONARIO SUSTANCIADOR DE LA REFORMA AGRARIA DEL MINISTERIO DE DESARROLLO AGROPECUARIO DE CHIRIQUÍ, AL PÚBLICO; HACE SABER: Que el señor (a) (N. Legal) HORMILDA DEL CARMEN DIAZ CABALLERO (N. Usual) CARMEN DIAZ, vecino (a) del corregimiento de Santa Marta, distrito de Bugaba, portador de la cédula de identidad personal No. 4-92-203, ha solicitado a la Dirección de Reforma Agraria, mediante solicitud No.4-0522, la adjudicación a Título Oneroso de una parcela de tierra baldía nacional adjudicable, con una superficie de 0 + 8,467.44 mts., ubicada en la localidad de Santa Marta, corregimiento de Santa Marta, distrito de Bugaba, provincia de Chiriquí, plano aprobado No. 405-08-20784, cuyos linderos son los siguientes: Norte: Edith B. de Gante. Sur: (N.L.) Hormilda Del Carmen Díaz Caballero, (N.U.) Carmen Díaz, servidumbre. Este: Edith B. de Gante. Oeste: Edith B. de Gante y servidumbre. Para efectos legales se fija el presente Edicto en lugar visible de este Despacho, en la Alcaldía de Bugaba o en la corregiduría de Santa Marta y copias del mismo se entregarán al interesado para que las haga publicar en los órganos de publicidad correspondientes, tal como lo ordena el artículo 108 del Código Agrario. Este Edicto tendrá una vigencia de quince (15) días a partir de su última publicación. Dado en David, a los 18 días del mes de mayo de 2009. (fdo.) ING. FULVIO ARAUZ G. Funcionario Sustanciador. (fdo.) ELIDA CASTILLO H. Secretaria Ad-Hoc. L.201-318514.

EDICTO No. 156 DIRECCIÓN DE INGENIERÍA MUNICIPAL DE LA CHORRERA.- SECCIÓN DE CATASTRO ALCALDÍA MUNICIPAL DEL DISTRITO DE LA CHORRERA. EL SUSCRITO ALCALDE DEL DISTRITO DE LA CHORRERA, HACE SABER: QUE EL SEÑOR (A) ETELVINA CAMARGO DE NAVARRO, mujer, panameña, mayor de edad, casada, oficio ama de casa, residente en El Nazareno, casa No. 1906, teléfono No. 244-2480, portadora de la cédula de identidad personal No. 6-39-417, en su propio nombre o representación de su propia persona, ha solicitado a este Despacho que se le adjudique a Título de Plena Propiedad, en concepto de venta de un lote de terreno Municipal Urbano, localizado en el lugar denominado Servidumbre a Calle Las Lajitas, de la Barriada Nazareno, Corregimiento Guadalupe, donde se llevará a cabo una construcción distinguido con el número \_\_, y cuyos linderos y medidas son los siguientes: Norte: Servidumbre con: 31.33 Mts. Sur: Finca 9535, Tomo 297, Folio 472, propiedad del Municipio de La Chorrera con: 39.678 Mts. Este: Finca 9535, Tomo 297, Folio 472, propiedad del Municipio de La Chorrera con: 13.476 Mts. Oeste: Finca 9535, Tomo 297, Folio 472, propiedad del Municipio de La Chorrera con: 24.552 Mts. Área total del terreno quinientos setenta y cinco metros cuadrados con noventa y cinco decímetros cuadrados (575.95 Mts.2). Con base a

### Gaceta Oficial Digital, viernes 05 de junio de 2009

45

lo que dispone el Artículo 14 del Acuerdo Municipal No. 11-A del 6 de marzo de 1969, se fija el presente Edicto en un lugar visible al lote de terreno solicitado, por el término de diez (10) días, para que dentro de dicho plazo o término pueda oponerse la (s) que se encuentran afectadas. Entréguesele, sendas copias del presente Edicto al interesado, para su publicación por una sola vez en un periódico de gran circulación y en la Gaceta Oficial. La Chorrera, 27 de mayo de dos mil nueve. El Alcalde (fdo.) LCDO. LUIS A. GUERRA M. Jefe de la Sección de Catastro: (fdo.) SRTA. IRISCELYS DIAZ G. Es fiel copia de su original. La Chorrera, veintisiete (27) de mayo de dos mil nueve. SRTA. IRISCELYS DIAZ G. Jefe de la Sección de Catastro Municipal. L. 201-319039.

EDICTO No. 157 DIRECCIÓN DE INGENIERÍA MUNICIPAL DE LA CHORRERA.- SECCIÓN DE CATASTRO ALCALDÍA MUNICIPAL DEL DISTRITO DE LA CHORRERA. EL SUSCRITO ALCALDE DEL DISTRITO DE LA CHORRERA, HACE SABER: QUE EL SEÑOR (A) FRANCISCO NUÑEZ RODRIGUEZ, varón, panameño, mayor de edad, soltero, oficio ayudante general, residente en La Tulihueca, casa No. 3801, portador de la cédula de identidad personal No. 8-165-2309, en su propio nombre o representación de su propia persona, ha solicitado a este Despacho que se le adjudique a Título de Plena Propiedad, en concepto de venta de un lote de terreno Municipal Urbano, localizado en el lugar denominado Calle C y Calle Segunda, de la Barriada Bella Esperanza, Corregimiento Guadalupe, donde se llevará a cabo una construcción distinguido con el número y y cuyos linderos y medidas son los siguientes: Norte: Resto de la finca 9535, Tomo 297, Folio 472, propiedad del Municipio de La Chorrera con: 20.00 Mts. Sur: Calle "C" con: 20.00 Mts. Este: Calle Segunda con: 25.00 Mts. Oeste: Finca 9535, Tomo 297, Folio 472, propiedad del Municipio de La Chorrera con: 25.00 Mts. Área total del terreno quinientos metros cuadrados (500.00 Mts.2). Con base a lo que dispone el Artículo 14 del Acuerdo Municipal No. 11-A del 6 de marzo de 1969, se fija el presente Edicto en un lugar visible al lote de terreno solicitado, por el término de diez (10) días, para que dentro de dicho plazo o término pueda oponerse la (s) que se encuentran afectadas. Entréguesele, sendas copias del presente Edicto al interesado, para su publicación por una sola vez en un periódico de gran circulación y en la Gaceta Oficial. La Chorrera, 22 de mayo de dos mil nueve. El Alcalde (fdo.) LCDO. LUIS A. GUERRA M. Jefe de la Sección de Catastro: (fdo.) SRTA. IRISCELYS DIAZ G. Es fiel copia de su original. La Chorrera, veintidós (22) de mayo de dos mil nueve. SRTA. IRISCELYS DIAZ G. Jefe de la Sección de Catastro Municipal. L. 201-319138.

EDICTO No. 162 DIRECCIÓN DE INGENIERÍA MUNICIPAL DE LA CHORRERA.- SECCIÓN DE CATASTRO ALCALDÍA MUNICIPAL DEL DISTRITO DE LA CHORRERA. EL SUSCRITO ALCALDE DEL DISTRITO DE LA CHORRERA, HACE SABER: QUE EL SEÑOR (A) MAURO ERNESTO MARTINEZ ROMERO, varón, panameño, mayor de edad, residente en esta ciudad, portador de la cédula de identidad personal No. 8-292-83, en su propio nombre o representación de su propia persona, ha solicitado a este Despacho que se le adjudique a Titulo de Plena Propiedad, en concepto de venta de un lote de terreno Municipal Urbano, localizado en el lugar denominado Calle Elena, de la Barriada Potrero Grande, Corregimiento El Coco, donde se llevará a cabo una construcción distinguido con el número \_\_, y cuyos linderos y medidas son los siguientes: Norte: Resto de la finca 6028, Tomo 194, Folio 104, propiedad del Municipio de La Chorrera con: 26.21 Mts. Sur: Calle Elena con: 28.00 Mts. Este: Calle La Canterita con: 16.39 Mts. Oeste: Carretera principal de Potrero Grande con: 20.00 Mts. Área total del terreno cuatrocientos veintitrés metros cuadrados con treinta y cinco decímetros cuadrados (423.35 Mts.2). Con base a lo que dispone el Artículo 14 del Acuerdo Municipal No. 11-A del 6 de marzo de 1969, se fija el presente Edicto en un lugar visible al lote de terreno solicitado, por el término de diez (10) días, para que dentro de dicho plazo o término pueda oponerse la (s) que se encuentran afectadas. Entréguesele, sendas copias del presente Edicto al interesado, para su publicación por una sola vez en un periódico de gran circulación y en la Gaceta Oficial. La Chorrera, 27 de mayo de dos mil nueve. El Alcalde (fdo.) LCDO. LUIS A. GUERRA M. Jefe de la Sección de Catastro: (fdo.) SRTA. IRISCELYS DIAZ G. Es fiel copia de su original. La Chorrera, veintisiete (27) de mayo de dos mil nueve. SRTA. IRISCELYS DIAZ G. Jefe de la Sección de Catastro Municipal. L. 201-319025.

EDICTO No. 397 DIRECCIÓN DE INGENIERÍA MUNICIPAL DE LA CHORRERA.- SECCIÓN DE CATASTRO ALCALDÍA MUNICIPAL DEL DISTRITO DE LA CHORRERA. EL SUSCRITO ALCALDE DEL DISTRITO DE LA CHORRERA, HACE SABER: QUE EL SEÑOR (A) OFELINA CAMARGO DE CASTILLO, mujer, panameña, mayor de edad, casada, ama de casa, residente en La Tulihueca, casa No. 5609, teléfono No. 253-0428, portadora de la cédula de identidad personal No. 8-325-419, en su propio nombre o representación de su propia persona, ha solicitado a este Despacho que se le adjudique a Título de Plena Propiedad, en concepto de venta de un lote de terreno Municipal Urbano, localizado en el lugar denominado Calle Irolina, de la Barriada Parc. Nueva El Chorro, Corregimiento Barrio Colón, donde se llevará a cabo una construcción distinguido con el número \_\_, y cuyos linderos y medidas son los siguientes: Norte: Resto de la finca 6028, Tomo 194, Folio 104, propiedad del Municipio de La Chorrera con: 40.55 Mts.

 $\sim$   $\mu$  $\frac{1}{\sqrt{2}}$ 

### No 26297

#### Gaceta Oficial Digital, viernes 05 de junio de 2009

46

Sur: Finca 56821, Tomo 1281, Folio 74, propiedad de: Fundación Ardel con: 40.20 Mts. Este: Finca 150066, Rollo 19739, Rollo Complementario No. 1, Documento 7, propiedad del Banco Hipotecario con: 20.29 Mts. Oeste: Calle Irolina con: 12.58 Mts. Área total del terreno seiscientos cincuenta y seis metros cuadrados con noventa y siete decímetros cuadrados (656.97 Mts.2). Con base a lo que dispone el Artículo 14 del Acuerdo Municipal No. 11-A del 6 de marzo de 1969, se fija el presente Edicto en un lugar visible al lote de terreno solicitado, por el término de diez (10) días, para que dentro de dicho plazo o término pueda oponerse la (s) que se encuentran afectadas. Entréguesele, sendas copias del presente Edicto al interesado, para su publicación por una sola vez en un periódico de gran circulación y en la Gaceta Oficial. La Chorrera, 11 de febrero de dos mil nueve. El Alcalde (fdo.) LCDO. LUIS A. GUERRA M. Jefe de la Sección de Catastro: (fdo.) SRTA. IRISCELYS DIAZ G. Es fiel copia de su original. La Chorrera, once (11) de febrero de dos mil nueve. SRTA. IRISCELYS DIAZ G. Jefe de la Sección de Catastro Municipal. L. 201-315408.

REPÚBLICA DE PANAMA MINISTERIO DE DESARROLLO AGROPECUARIO DEPARTAMENTO DE REFORMA AGRARIA REGIÓN No. 10 DARIÉN. EDICTO No. 215-09. El Suscrito Funcionario Sustanciador del Departamento de Reforma Agraria, en la provincia de Darién al público, HACE SABER: Que el señor (a) BLEISIN YOXALY FIGUEROA ARBOLEDA, con cédula de identidad personal No. 5-18-2070, vecino (a) de Vacamonte, corregimiento de Vista Alegre, distrito de Arraiján, ha solicitado a la Dirección Nacional de Reforma Agraria, mediante solicitud No.5-028-07, según plano aprobado No. 502-08-1806, la adjudicación a título oneroso de una parcela de tierra baldía nacional adjudicable, con una superficie de 0 Has + 0817.00 Mc, ubicada en la localidad de Villa Darién, corregimiento de Meteti, distrito de Pinogana, provincia de Darién, comprendida dentro de los siguientes linderos. Norte: José Melquiades Núñez, Diógenes Rosales. Sur: Víctor Núñez Gaitán, Carretera Panamericana. Este: Diógenes Rosales, Víctor Núñez Gaitán. Oeste: Carretera Panamericana, José Melquiades Núñez. Para los efectos legales se fija el presente Edicto en lugar visible de este Despacho, en la Alcaldía Municipal del distrito de Pinogana, de la corregiduria de Metetí y copias del mismo se entregarán al interesado para que las haga publicar en los órganos de publicidad correspondientes, tal como lo ordena el artículo 108 del Código Agrario. Este Edicto tendrá una vigencia de quince (15) días a partir de la última publicación. Dado en Santa Fe, a los 25 días del mes de marzo de 2009. (fdo.) TEC. JANEYA VALENCIA, Funcionaria Sustanciadora. (fdo.) LIC. NORIDIS GUTIÉRREZ. Secretaria Ad-Hoc. L.201-318719.

REPÚBLICA DE PANAMÁ MINISTERIO DE DESARROLLO AGROPECUARIO DIRECCIÓN NACIONAL DE REFORMA AGRARIA REGIÓN METROPOLITANA. EDICTO No. 8-AM-057-09. El Suscrito Funcionario Sustanciador de la Dirección Nacional de Reforma Agraria, en la provincia de Panamá al público, HACE CONSTAR: Que el señor (a) DEMÓSTENES TROYA MITRE, vecino (a) de Guarumalito, corregimiento de Chilibre, del distrito de Panamá, provincia de Panamá, portador de la cédula de identidad personal No. 8-352-333, ha solicitado a la Dirección Nacional de Reforma Agraria, mediante solicitud No. AM-071-08 del 02 de abril de 2008, según plano aprobado No. 808-15-19815 del 21 de noviembre de 2008, la adjudicación del título oneroso de una parcela de tierra patrimonial adjudicable, con una superficie total de 0 Has. + 291.35 m2 que forman parte de la Finca No. 1935, Tomo 33, Folio 232 propiedad del Ministerio de Desarrollo Agropecuario. El terreno está ubicado en la localidad de Guarumalito, corregimiento de Chilibre, distrito de Panamá, provincia de Panamá, comprendido dentro de los siguientes linderos. Norte: Elvira Flores de Gutiérrez. Sur: Nicolás Madrid Campines. Este: Nicolás Madrid Campines. Oeste: Servidumbre de 3.00 metros de ancho. Para los efectos legales se fija el presente Edicto en lugar visible de este Despacho, en la Alcaldía del distrito de Panamá, o en la corregiduría de Chilibre y copia del mismo se le entregará al interesado para que lo haga publicar en los órganos de publicidad correspondientes, tal como lo ordena el artículo 108 del Código Agrario. Este Edicto tendrá una vigencia de quince (15) días a partir de la última publicación. Dado en Panamá a los 30 días del mes de abril de 2009. (fdo.) ING. PABLO E. VILLALOBOS D. Funcionario Sustanciador. (fdo.) SRA. JUDITH E. CAICEDO S. Secretaria Ad-Hoc. L.201-319178.

REPÚBLICA DE PANAMÁ MINISTERIO DE DESARROLLO AGROPECUARIO DIRECCIÓN NACIONAL DE REFORMA AGRARIA REGIÓN No. 5, PANAMÁ OESTE. EDICTO No. 206-DRA-2009. El Suscrito Funcionario Sustanciador de la Dirección Nacional de Reforma Agraria, del Ministerio de Desarrollo Agropecuario, en la provincia de Panamá. HACE CONSTAR: Que el señor (a) FELICIA PEDROL RODRIGUEZ, vecino (a) de Guadalupe, del distrito de La Chorrera, provincia de Panamá, portador de la cédula de identidad personal No. 4-723-2063, ha solicitado a la Dirección Nacional de Reforma Agraria, mediante solicitud No. 8-5-656-2001 del 23 de agosto de 2001, según plano aprobado No. 807-14-18643, la adjudicación a título oneroso de una parcela de tierra baldía nacional adjudicable, con una superficie de 0 Has. + 0480.66 M2, ubicada en la localidad de Mendoza, corregimiento de Mendoza, distrito de La Chorrera, provincia de Panamá, comprendida dentro de los siguientes linderos. Norte: Calle de tierra hacia carretera

#### Gaceta Oficial Digital, viemes 05 de junio de 2009

 $47$ 

principal de Mendoza hacia otros lotes. Sur: Loo Chun Mun. Este: Pascual Caballero Camarena. Oeste: Mercedes Arosemena de Bernal. Para los efectos legales se fija el presente Edicto en lugar visible de este Despacho, en la Alcaldia del distrito de La Chorrera, o en la corregiduria de Mendoza, copia del mismo se le entregará al interesado para que lo haga publicar en los órganos de publicidad correspondientes, tal como lo ordena el artículo 108 del Código Agrario. Este Edicto tendrá una vigencia de quince (15) días a partir de la última publicación. Dado en Capira a los 19 días del mes de mayo de 2009. (fdo.) ING. MIGUEL MADRID. Funcionario Sustanciador. (fdo.) ANÍBAL TORRES. Secretario Ad-Hoc. L.201-319207.

MINISTERIO DE DESARROLLO AGROPECUARIO DIRECCIÓN NACIONAL DE REFORMA AGRARIA REGIÓN No. 2, VERAGUAS. EDICTO No. 080-09. El Suscrito Funcionario Sustanciador de la Reforma Agraria, en la provincia de Veraguas, al público. HACE SABER: Que ASENTAMIENTO CAMPESINO 10 DE MAYO - MARCELINO HERNÁNDEZ CONCEPCIÓN (R.L.), vecino (a) de El Cortezo, corregimiento Remance, distrito de San Francisco, con cédula No. 9-63-150, ha solicitado a la Reforma Agraria, mediante solicitud No. 9-544, la adjudicación a título oneroso, de 2 parcelas baldías ubicadas en El Cortezo, corregimiento de Remance, distrito de San Francisco, provincia de Veraguas, descrita a continuación. Parcela No. 1 demarcada en el plano No. 908-04-13758, con una superficie de 11 has. + 0082.52 M2. Norte: Candelario Pardo, Grupo Pro-Rescate. Sur: Río Santamaría, camino de tierra de 15.00 mts. de ancho a Remance al río. Este: Bernardo Hernández. Oeste: Camino de tierra de 15.00 mts. de ancho a Remance al río, Grupo Pro-Rescate. Parcela No. 2 demarcada en el plano No. 908-04-13758, con una superfície de 11 has. + 7668.01 M2. Norte: Camino de tierra de 15.00 mts. de ancho a Remance al río, Ignacio Mendoza. Sur: Río Santamaría. Este: Rio Santamaría. Oeste: Grupo Pro-Rescate. Para los efectos legales se fija este Edicto en lugar visible de este Despacho y en la Alcaldía de San Francisco y copias del mismo se entregarán al interesado para que las haga publicar en los órganos de publicidad correspondientes, tal como lo ordena el artículo 108 del Código Agrario. Este Edicto tendrá una vigencia de 15 días hábiles a partir de la última publicación. Dado a los 16 días del mes de marzo de 2009. (fdo.) Magíster ABDIEL ÁBREGO C. Funcionario Sustanciador. (fdo.) SRA. ERIKA B. BATISTA. Secretaria Ad-Hoc. L.9014103-R.

REPÚBLICA DE PANAMÁ MINISTERIO DE DESARROLLO AGROPECUARIO, REGIÓN No. 2, VERAGUAS. EDICTO No. 081-09, EL SUSCRITO FUNCIONARIO SUSTANCIADOR DE LA DIRECCIÓN NACIONAL DE REFORMA AGRARIA EN LA PROVINCIA DE VERAGUAS AL PÚBLICO. HACE SABER: Que el señor (a) SAIDA YANETH MONTILLA CAMPOS, vecino (a) de Los Algarrobos, corregimiento Los Algarrobos, distrito de Santiago, portador de la cédula No. 9-721-2481, ha solicitado a la Dirección Nacional de Reforma Agraria, mediante solicitud No. 9-098, plano aprobado No. 910-08-13571, adjudicación de un título oneroso, de una parcela de tierras baldías Nacionales adjudicable, con una superfície de 0 Has + 0354.94 M2, ubicadas en Los Algarrobos, corregimiento de Los Algarrobos, distrito de Santiago, provincia de Veraguas, comprendida dentro de los siguientes linderos. Norte: Camino de tierra de 5.00 metros de ancho a otros lotes. Sur: Zobeida Hernández. Este: Andrés Castillo. Oeste: Alberto Campos Marín. Para los efectos legales se fija este Edicto en lugar visible de este Despacho y en la Alcaldía del distrito de Santiago y copia del mismo se entregará al interesado para que las haga publicar en los órganos de publicidad correspondientes, tal como lo ordena el artículo 108 del Código Agrario. Este Edicto tendrá una vigencia de 15 dias hábiles a partir de la última publicación. Dado en la ciudad de Santiago, 10 de marzo de 2009. (fdo.) Magíster ABDIEL ÁBREGO C. Funcionario Sustanciador. (fdo.) ENEIDA DONOSO ATENCIO. Secretaria Ad-Hoc. L.9014123-R.

REPÚBLICA DE PANAMÁ MINISTERIO DE DESARROLLO AGROPECUARIO, REGIÓN No. 2, VERAGUAS. EDICTO No. 082-09. EL SUSCRITO FUNCIONARIO SUSTANCIADOR DE LA DIRECCIÓN NACIONAL DE REFORMA AGRARIA EN LA PROVINCIA DE VERAGUAS AL PÚBLICO. HACE SABER: Que el señor (a) LUZ MARIA RIVERA DE GONZALEZ, vecino (a) de Villa Olga, corregimiento Cabecera, distrito de David, portador de la cédula No. 9-55-960, ha solicitado a la Dirección Nacional de Reforma Agraria, mediante solicitud No. 9-669, plano aprobado No. 910-10-13613, adjudicación de un título oneroso, de una parcela de tierras baldías Nacionales adjudicable, con una superficie de 0 Has + 0816.84 M2, ubicadas en Martín Grande, corregimiento de Edwin Fábrega, distrito de Santiago, provincia de Veraguas, comprendida dentro de los siguientes linderos. Norte: Diomedes Quintero Rivera, camino de tierra de 7.50 mts. de ancho. Sur: Camino de tierra de 7.50 mts. de ancho. Este: Victorio Moreno Salazar. Oeste: Camino de tierra de 7.50 mts. de ancho a otros lotes. Para los efectos legales se fija este Edicto en lugar visible de este Despacho y en la Alcaldía del distrito de Santiago y copia del mismo se entregará al interesado para que las haga publicar en los órganos de publicidad correspondientes, tal como lo ordena el artículo 108 del Código Agrario. Este Edicto tendrá una vigencia de 15 dias hábiles a partir de la última publicación. Dado en la ciudad de Santiago, 12 de marzo de 2009. (fdo.) Magister ABDIEL ÁBREGO CEDEÑO. Funcionario Sustanciador. (fdo.) SRA. ERIKA B.

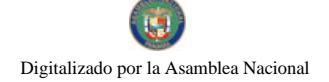

BATISTA. Secretaria. L.9014838-R.

REPÚBLICA DE PANAMÁ MINISTERIO DE DESARROLLO AGROPECUARIO, REGIÓN No. 2, VERAGUAS. EDICTO No. 083-2009. EL SUSCRITO FUNCIONARIO SUSTANCIADOR DE LA DIRECCIÓN NACIONAL DE REFORMA AGRARIA EN LA PROVINCIA DE VERAGUAS AL PÚBLICO. HACE SABER: Que el señor (a) ROGELIO MENDIETA CASTILLO, vecino (a) de El Macho, corregimiento de La Raya de Calobre, distrito de Calobre, portador de la cédula No. 9-90-651, ha solicitado a la Dirección Nacional de Reforma Agraria, mediante solicitud No. 9-0398, plano aprobado No. 901-07-8938, adjudicación de un título oneroso, de una parcela de tierras baldías Nacionales adjudicable, con una superfície de 13 Has + 1898.20 M2, ubicadas en El Macho, corregimiento de La Raya de Calobre, distrito de Calobre, provincia de Veraguas, comprendida dentro de los siguientes linderos. Norte: Camino de 10.00 metros de ancho, Alcibiades Mendieta Castillo. Sur: Berta Lilia Mendieta Castillo, quebrada Las Tranquillas. Este: Alcibíades Mendieta Castillo. Oeste: Berta Lilia Mendieta Castillo. Para los efectos legales se fija este Edicto en lugar visible de este Despacho y en la Alcaldia del distrito de Calobre y copia del mismo se entregará al interesado para que las haga publicar en los órganos de publicidad correspondientes, tal como lo ordena el artículo 108 del Código Agrario. Este Edicto tendrá una vigencia de 15 días hábiles a partir de la última publicación. Dado en la ciudad de Santiago, 16 de marzo de 2009. (fdo.) Magister ABDIEL ÁBREGO. Funcionario Sustanciador. (fdo.) SRA. ERIKA B. BATISTA. Secretaria Ad-Hoc. L.9015252-R.

REPÚBLICA DE PANAMÁ MINISTERIO DE DESARROLLO AGROPECUARIO, REGIÓN No. 2, VERAGUAS. EDICTO No. 084-09, EL SUSCRITO FUNCIONARIO SUSTANCIADOR DE LA DIRECCIÓN NACIONAL DE REFORMA AGRARIA EN LA PROVINCIA DE VERAGUAS AL PÚBLICO. HACE SABER: Que el señor (a) SANTOS ABRAHAM QUIJADA PINZON, vecino (a) de Las Guías, corregimiento Las Guías, distrito de Calobre, portador de la cédula No. 9-80-2082, ha solicitado a la Dirección Nacional de Reforma Agraria, mediante solicitud No. 9-025, plano aprobado No. 902-10-13521, adjudicación de un título oneroso, de una parcela de tierras baldías Nacionales adjudicable, con una superfície de 0 Has + 8465.16 M2, ubicadas en Los Balsos, corregimiento de Las Guías, distrito de Calobre, provincia de Veraguas, comprendida dentro de los siguientes linderos. Norte: Juan Castillo. Sur: Sabino Castillo. Este: Sabino Castillo, carretera nacional de 30.00 mts. de ancho a Calobre a Las Guías. Oeste: Juan Castillo, Matías Pinzón. Para los efectos legales se fija este Edicto en lugar visible de este Despacho y en la Alcaldía del distrito de Calobre y copia del mismo se entregará al interesado para que las haga publicar en los órganos de publicidad correspondientes, tal como lo ordena el artículo 108 del Código Agrario. Este Edicto tendrá una vigencia de 15 días hábiles a partir de la última publicación. Dado en la ciudad de Santiago, 16 de marzo de 2009. (fdo.) Magíster ABDIEL ÁBREGO CEDEÑO. Funcionario Sustanciador. (fdo.) SRA. ERIKA BATISTA. Secretaria. L.9016011-R.

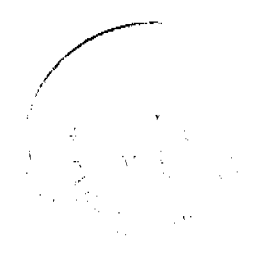